# **Panasonic**

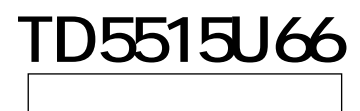

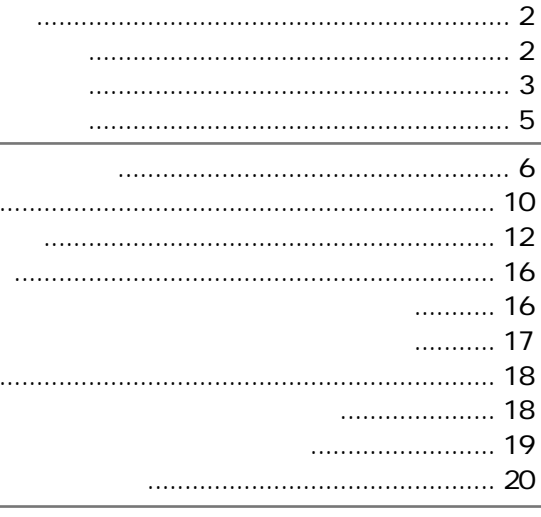

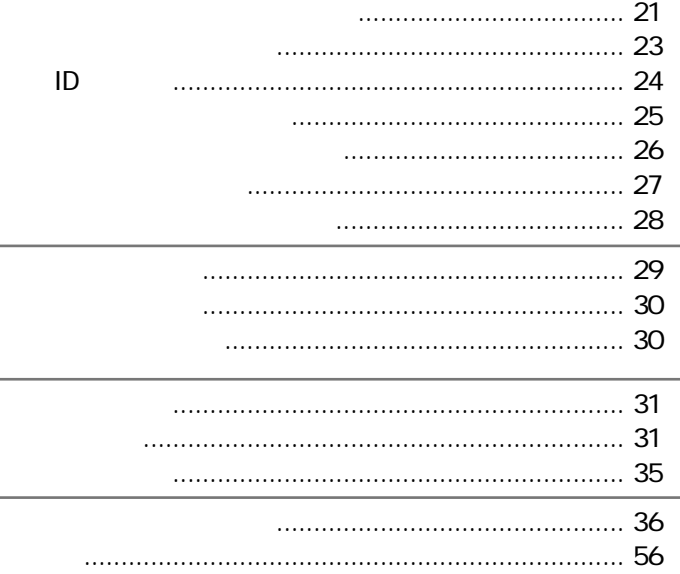

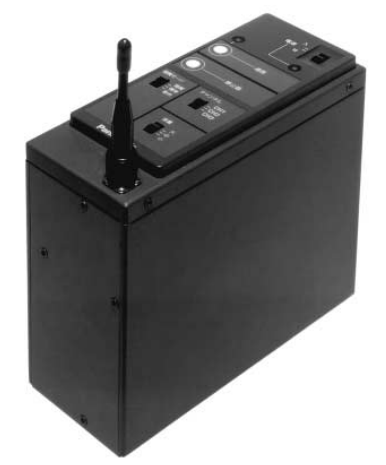

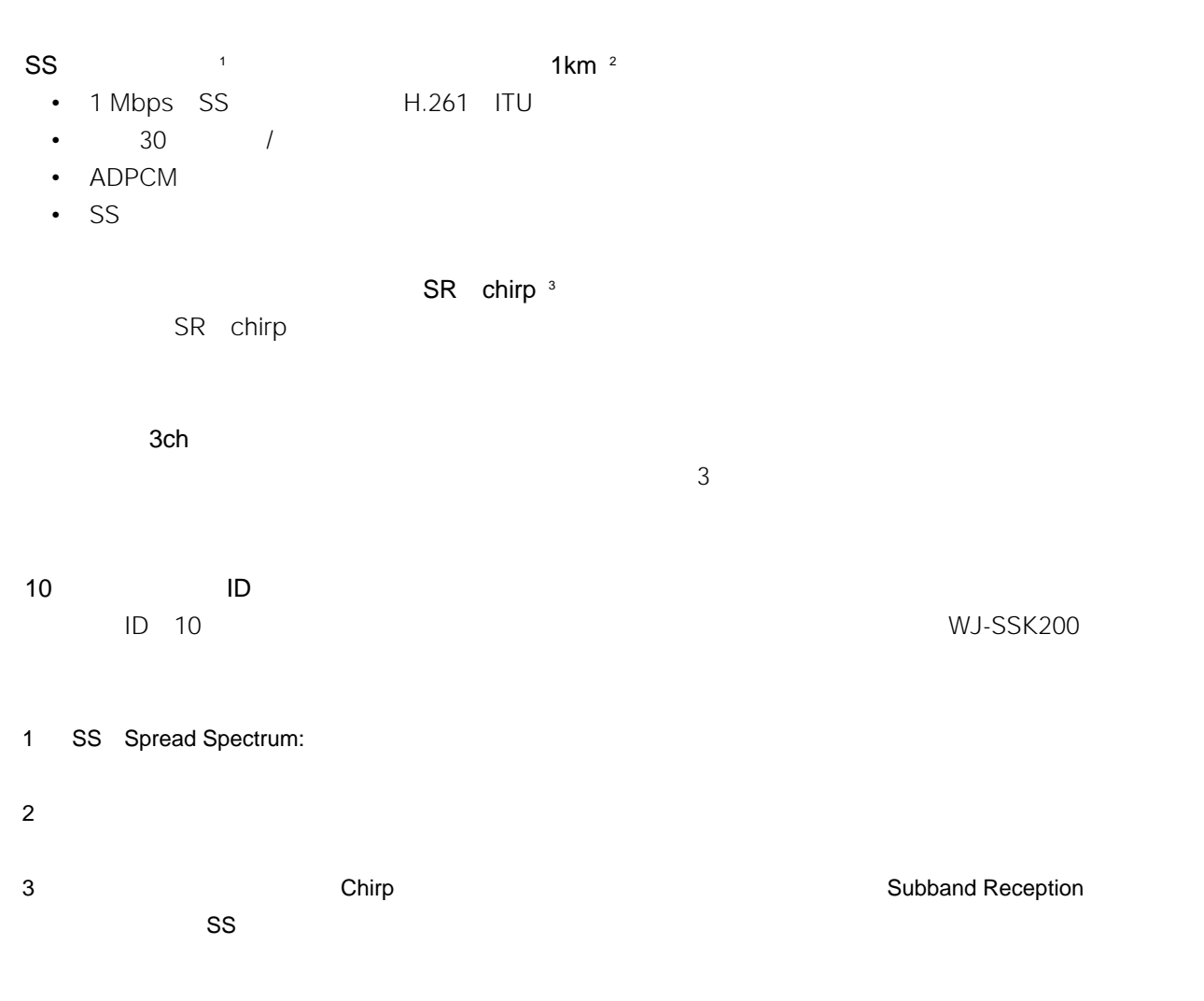

**製品の特徴**

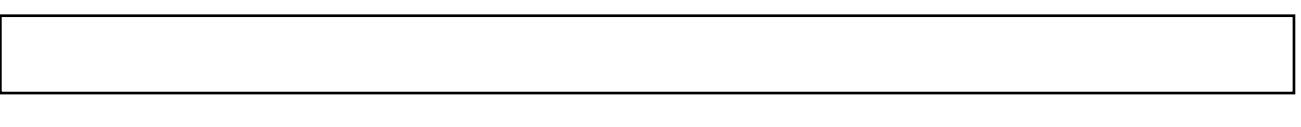

TD5515U66 NJ-SSK200

SS TD5515U66

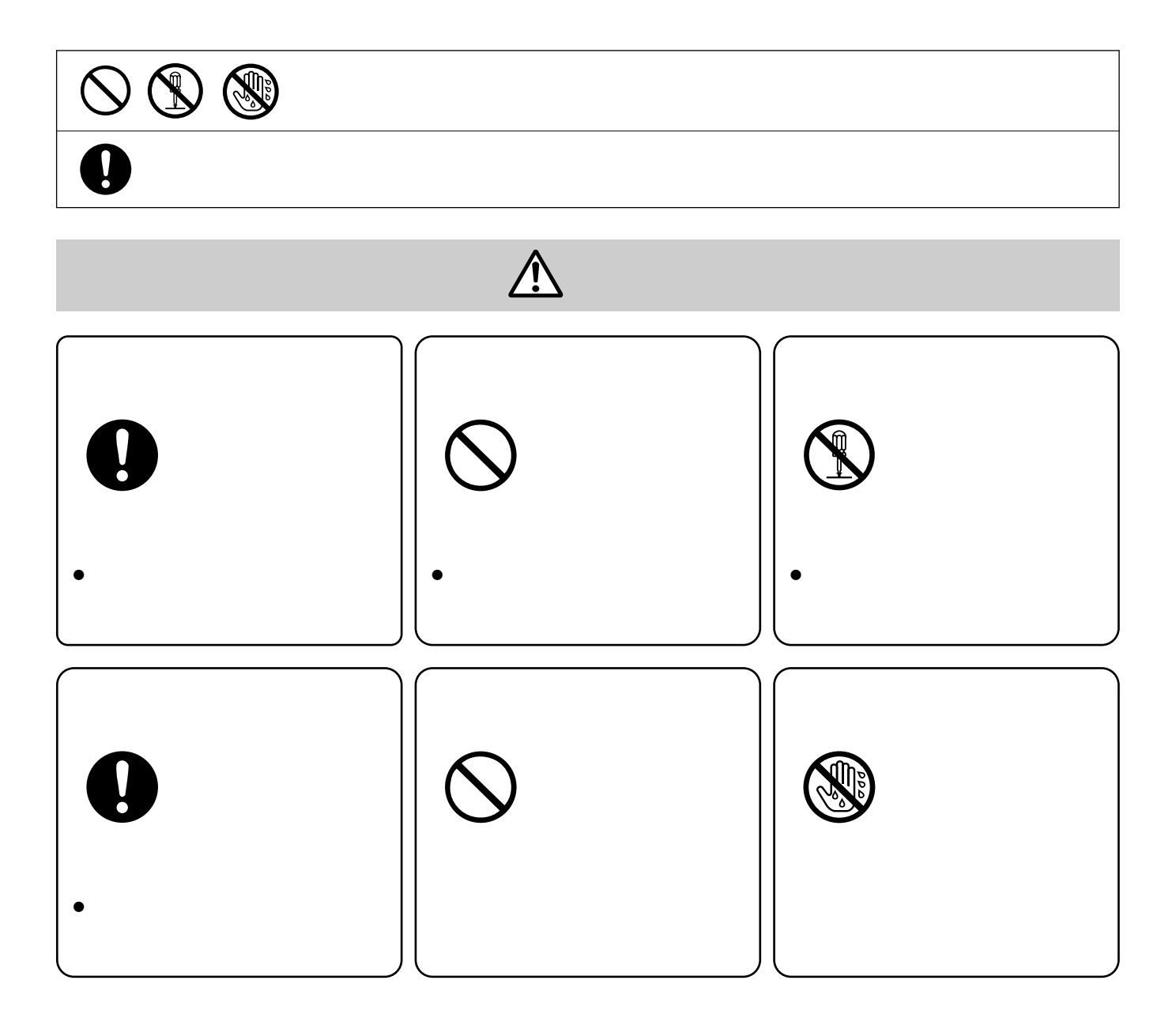

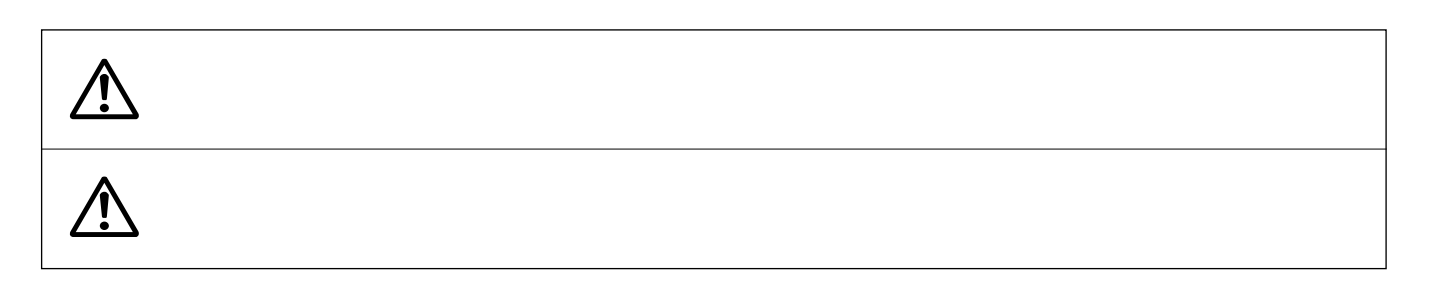

**大会上的** 

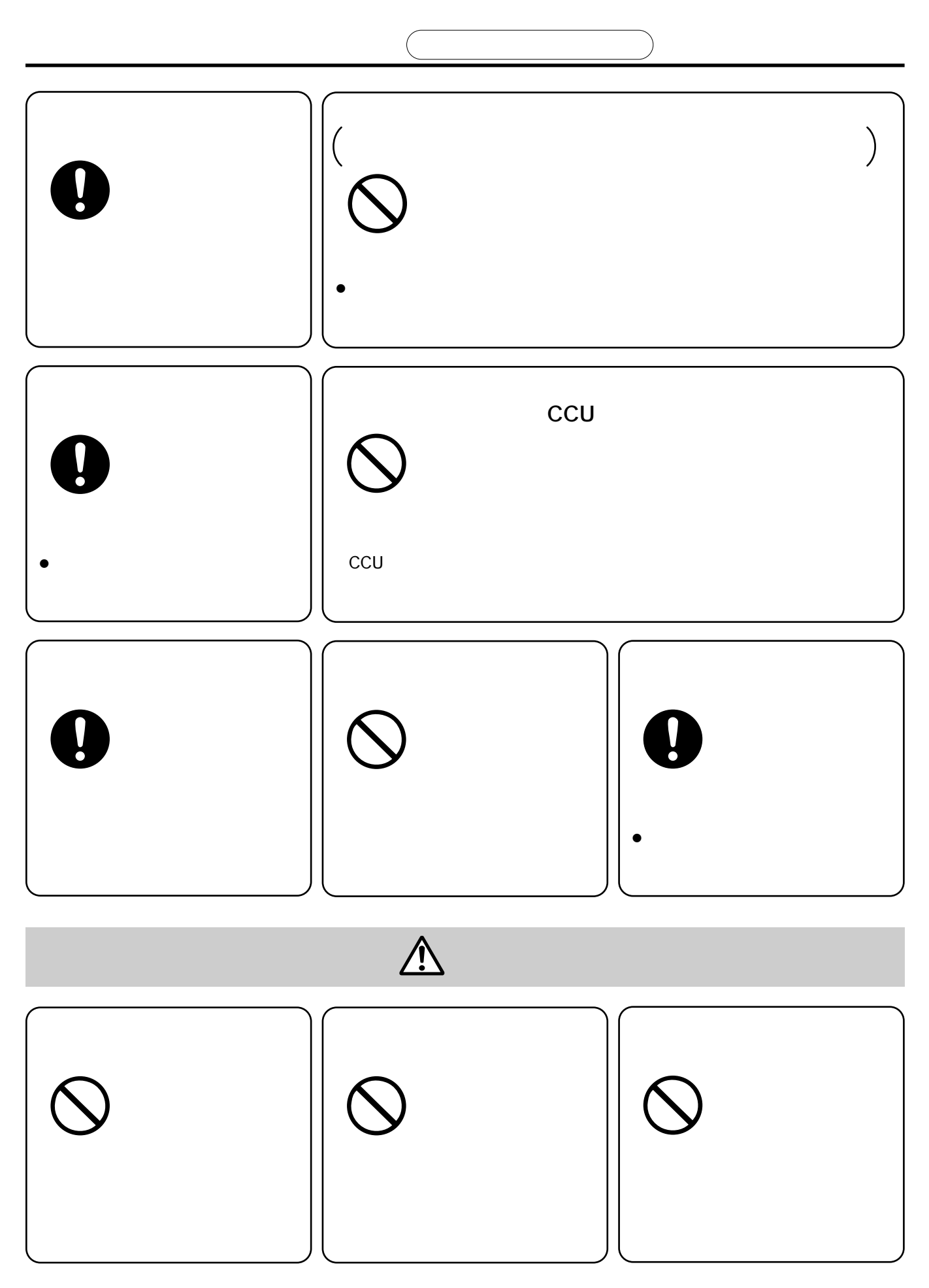

- $\bullet$
- - 1.  $\blacksquare$
	-
	- $2.$
- 
- $3.$
- 
- AVシステム事業部
	- $2045-932-1231$
- $\bullet$
- 
- $\bullet$
- $\bullet$
- $\bullet$ 
	- **Formulation**  $\mathbf{r} = \mathbf{r} \cdot \mathbf{r}$
	- $\bullet$  and  $\bullet$  and  $\bullet$  and  $\bullet$  and  $\bullet$  and  $\bullet$  and  $\bullet$  and  $\bullet$  and  $\bullet$  and  $\bullet$ • ハンマーでたたくなど強い衝撃を加えたり、
	- $\bullet$   $\bullet$   $\bullet$
	- カーバー リー・シー・シー・シー
	- 火のそばや炎天下など高温の場所で使用、
	- $\bullet$

## 25 VW-VBD2 90

- 
- $\bullet$  $\cdot$  1.5m
- 
- Contractor in the state of the state of the state of the state of the state of the state of the state of the
- 
- $\bullet$
- -

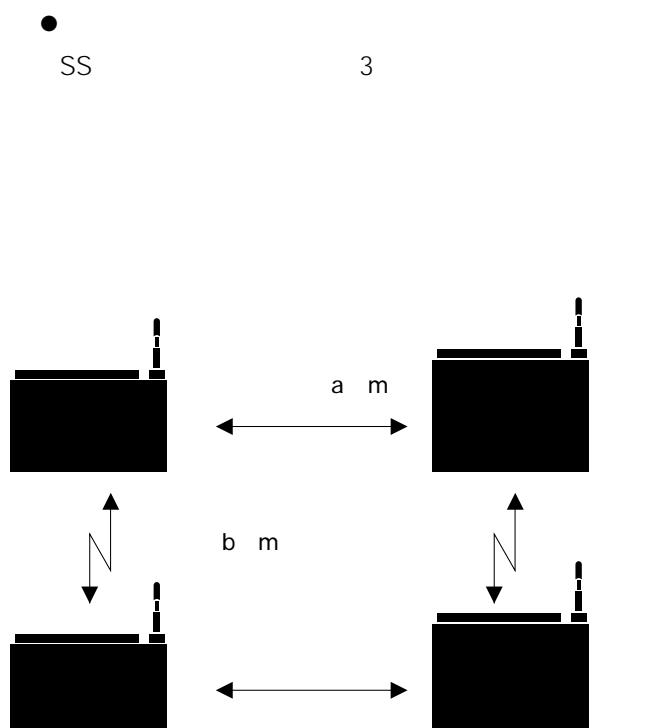

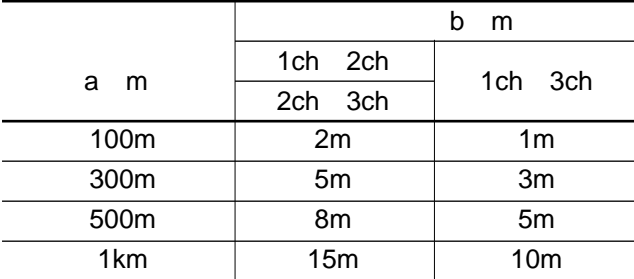

 $\bullet$ 

 $\bullet$ 

 $\bullet$ 

- $\bullet$ 
	- $\bullet$
- $\bullet$ 
	- 0  $\sim$  45
- $\bullet$
- $\bullet$

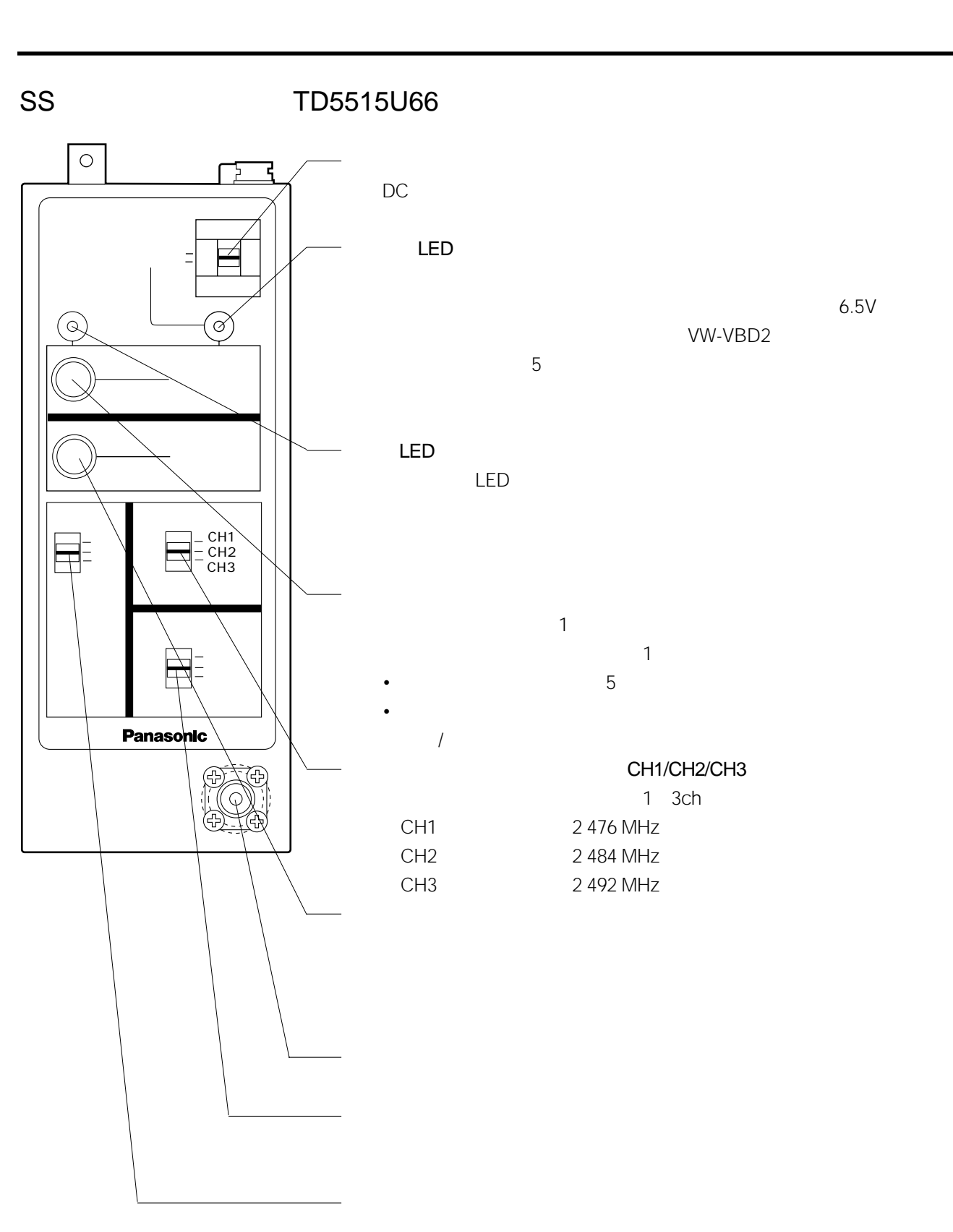

 $\mathcal{M}(\mathcal{M})=\mathcal{M}(\mathcal{M})$  and  $\mathcal{M}(\mathcal{M})=\mathcal{M}(\mathcal{M})$  and  $\mathcal{M}(\mathcal{M})=\mathcal{M}(\mathcal{M})$ 

**7**

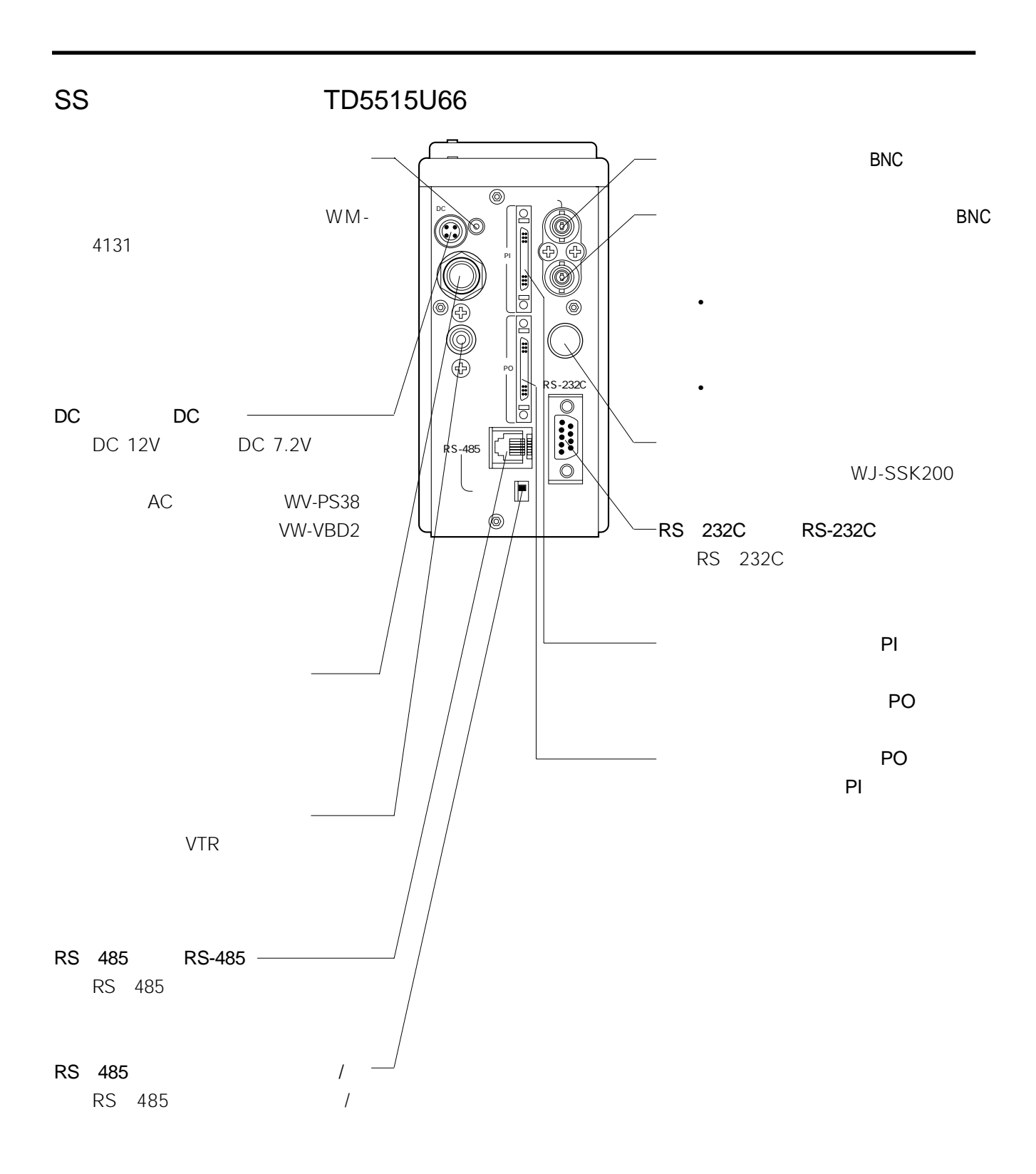

**8**

WJ-SSK200

<mark>。それには、それには、それには、それには、それには、それには、それには、</mark>

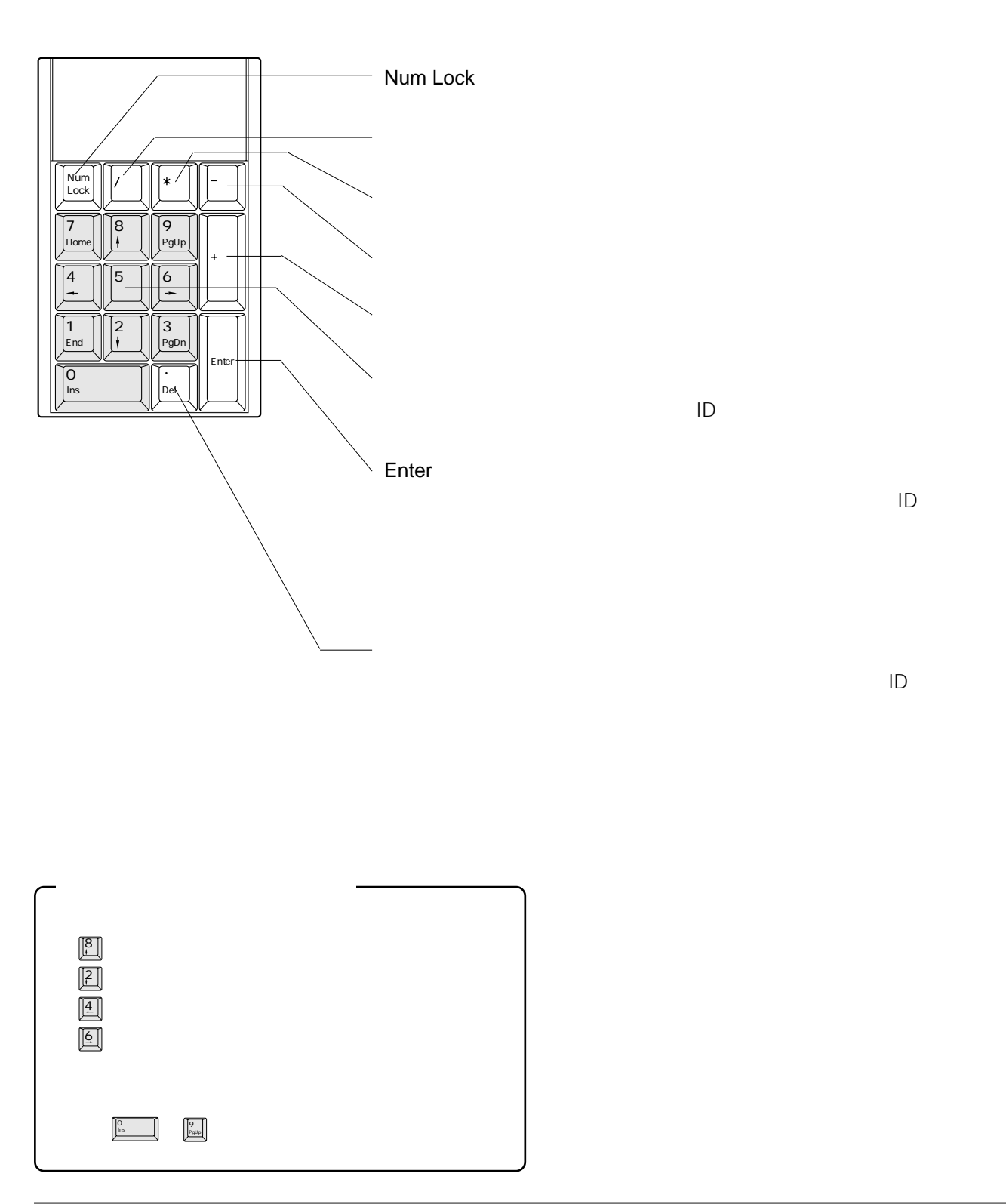

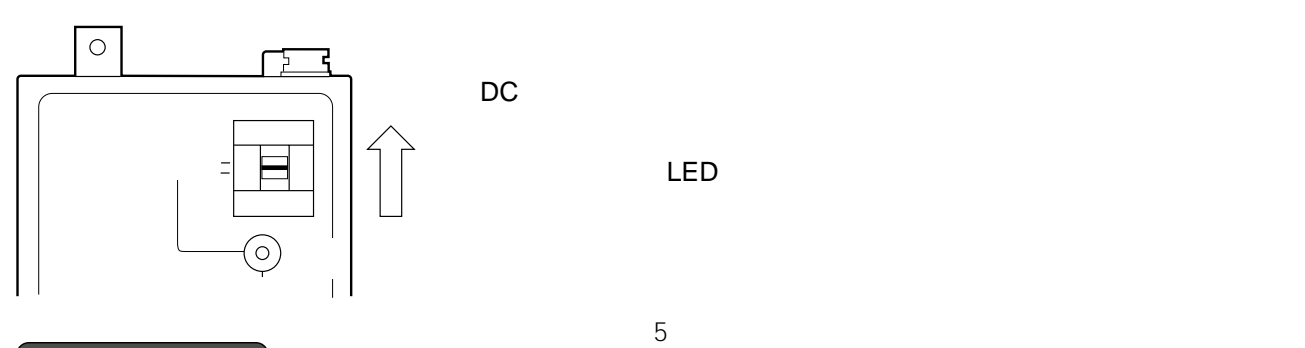

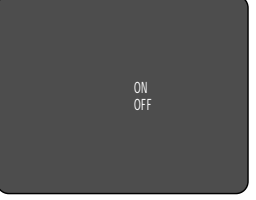

**基本操作**

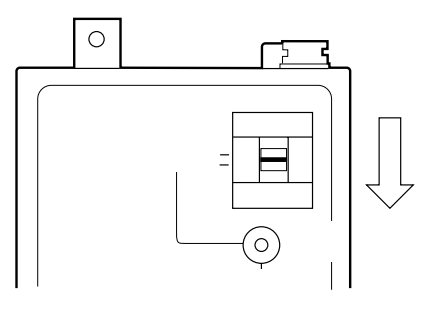

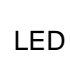

LED

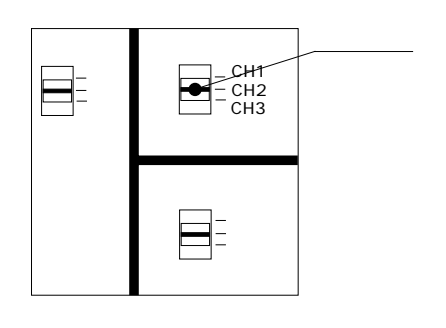

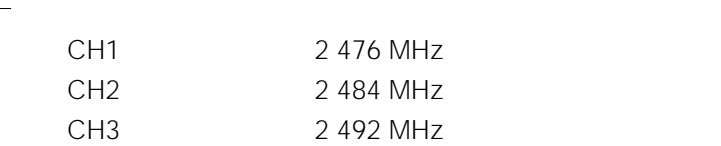

- $\bullet$   $\bullet$
- $\bullet$
- $\bullet$ 
	- $\bullet$
- 単方向通信の場合は、映像送信局の[画質モード]スイッチで設定します。
- $\bullet$   $\bullet$

**基本操作**

• {ガイブセイギョ}の設定が「パラレル」または「シリアル」の場合、[画質モード]スイッチの設

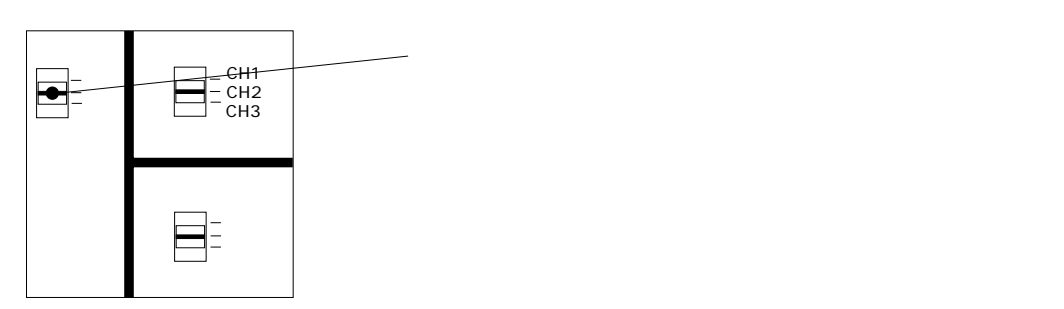

- 
- $\bullet$  and  $\bullet$  and  $\bullet$
- 双方向通信の場合は、映像受信局の[静止画]スイッチで設定します。 • {ガイブセイギョ}の設定が「パラレル」または「シリアル」の場合、[静止画]スイッチの設定は

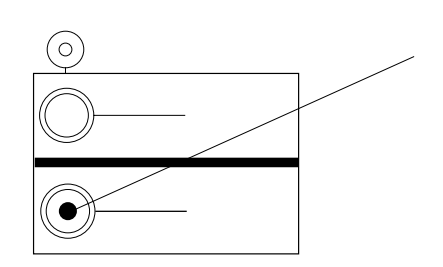

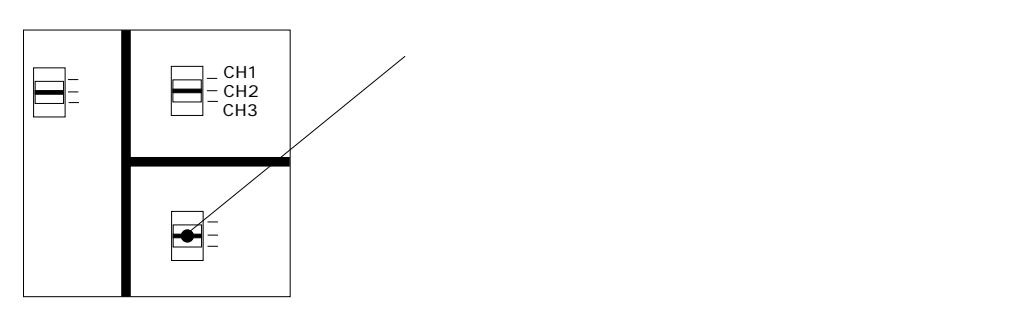

|メートの「静止画」の「静止画」  $1$ 

 $1$ 

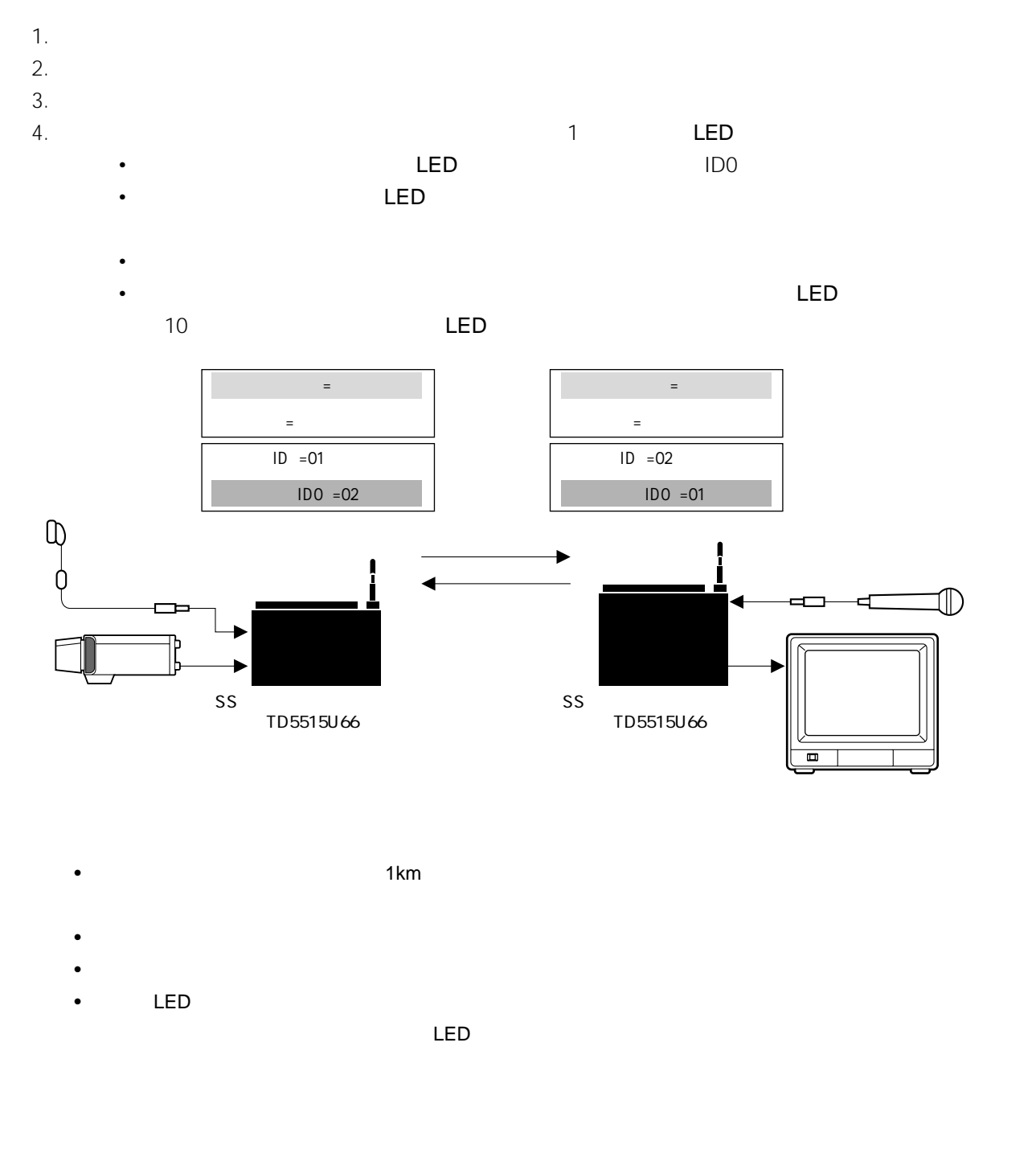

**通信のしかた**

1.  $\blacksquare$ 

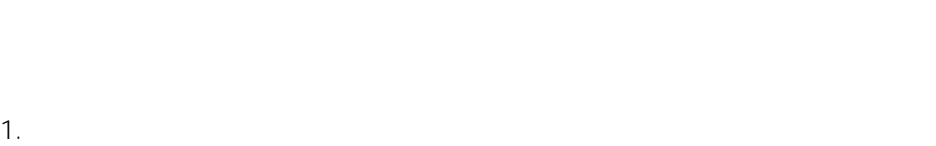

- 
- $2.$
- $3.$  $4.$   $1$   $\qquad$   $\qquad$   $\$ 
	- $1$ • [通信中LED が点灯し、カメラからの映像がモニターに映し出されます。

**通信のしかた**

 $\bullet$ 

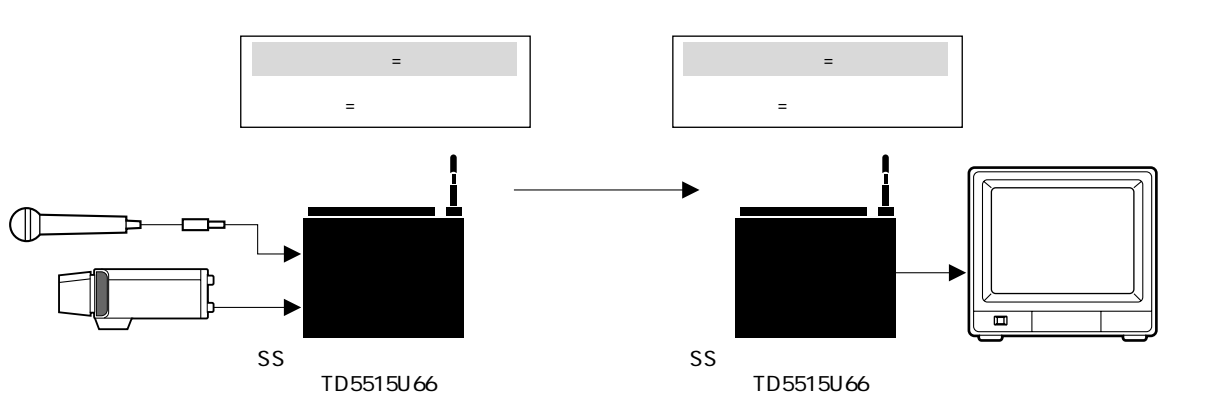

- $\bullet$
- examples the state of the state  $\sim$  LED the LED control  $\sim$  LED control  $\sim$  LED
- The state of the state of the state of the state of the state of the state of the state of the state of the state of the state of the state of the state of the state of the state of the state of the state of the state of
- 
- $\bullet$
- $\bullet$   $\bullet$ • メニュー設定時は、通信できません。
- $\blacksquare$   $\blacksquare$ 
	- $\textrm{LED}$
- - -

1.  $\blacksquare$  $2.$ 

**通信のしかた**

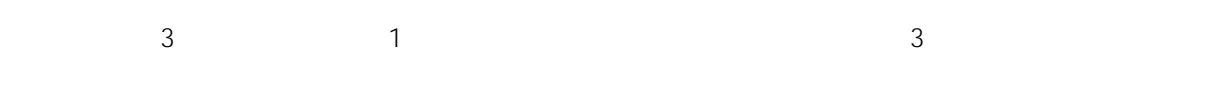

1.  $\blacksquare$ 

 $2.$ 

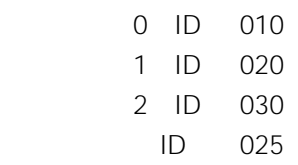

 $3.$ 

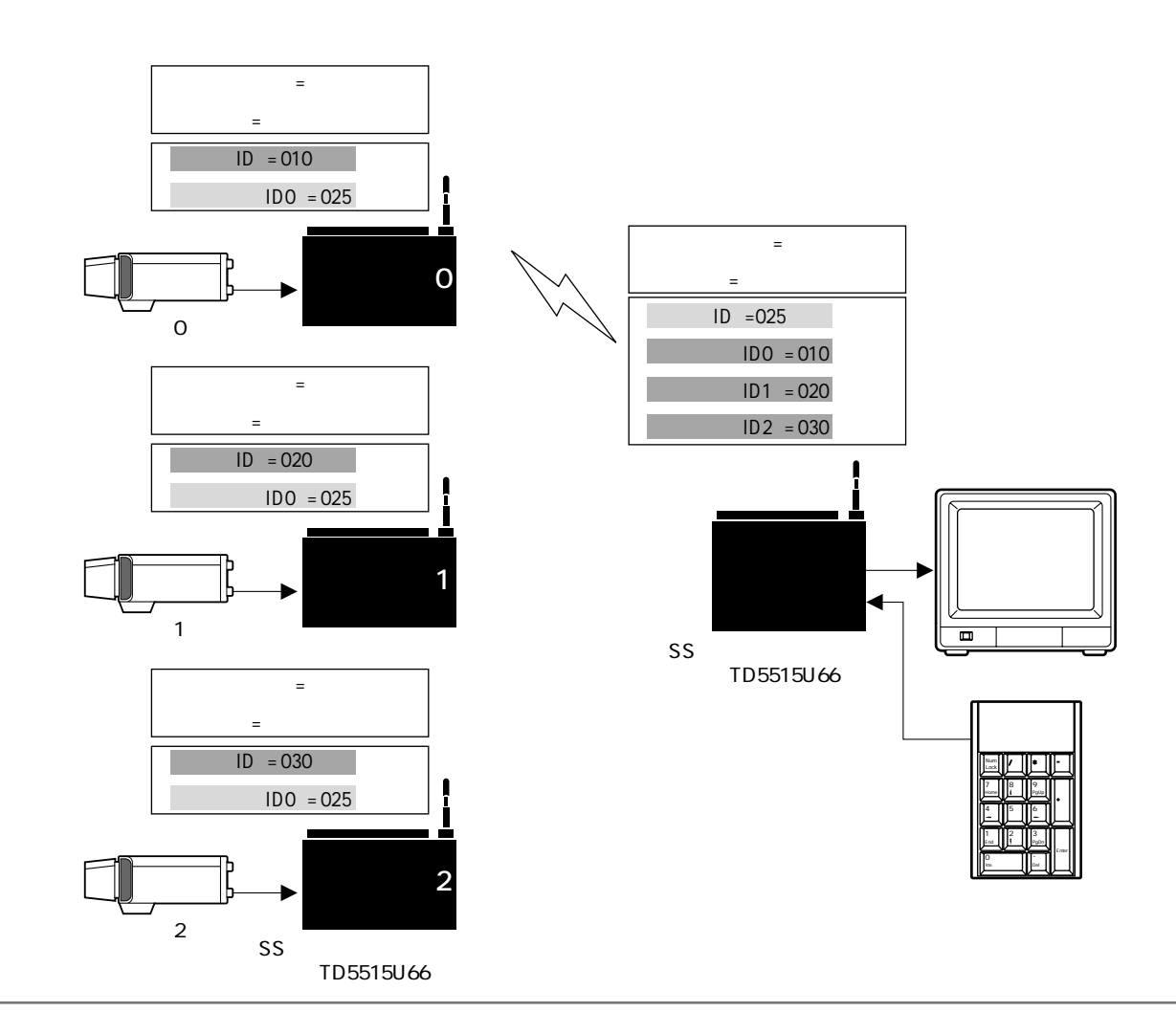

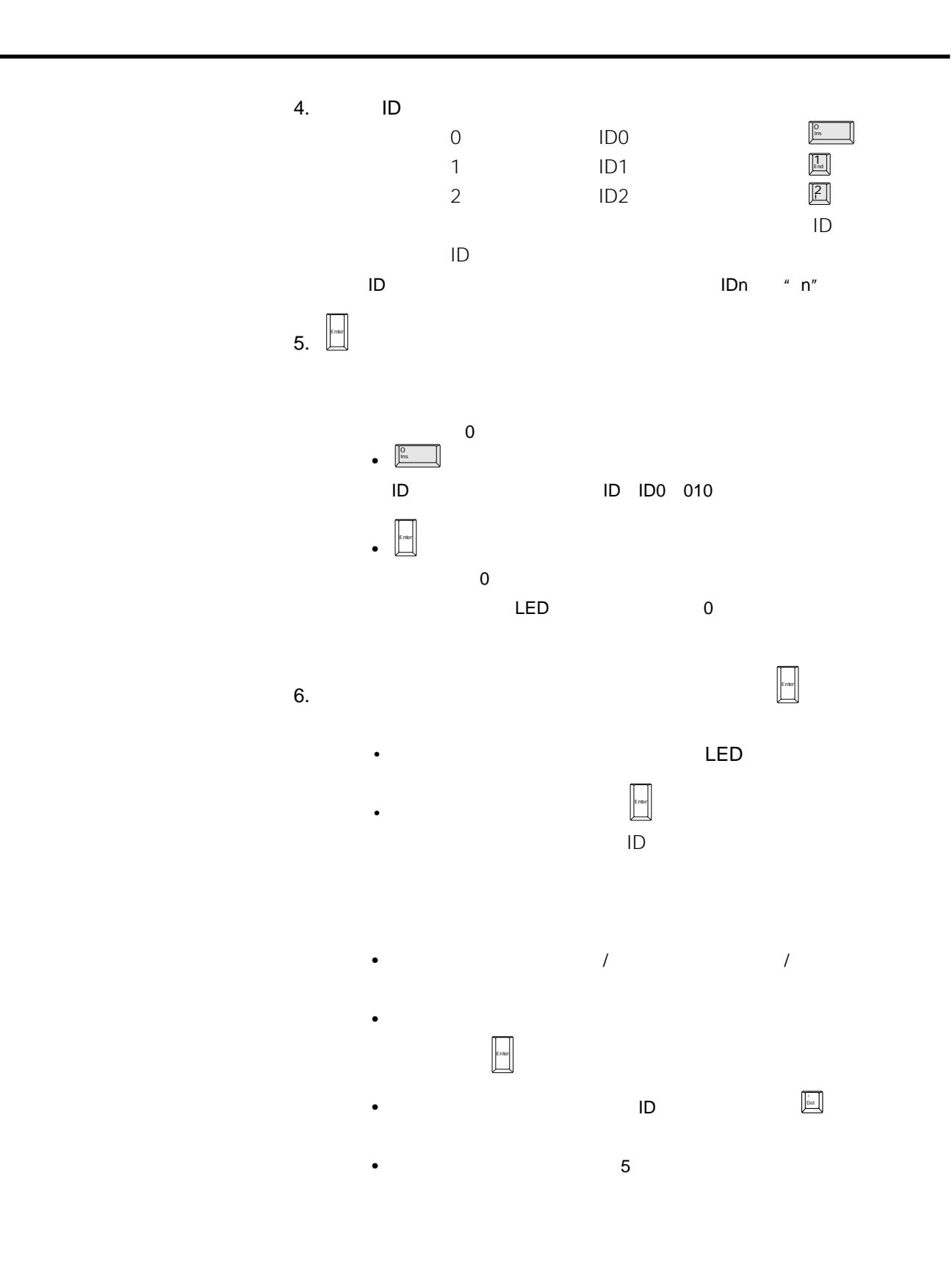

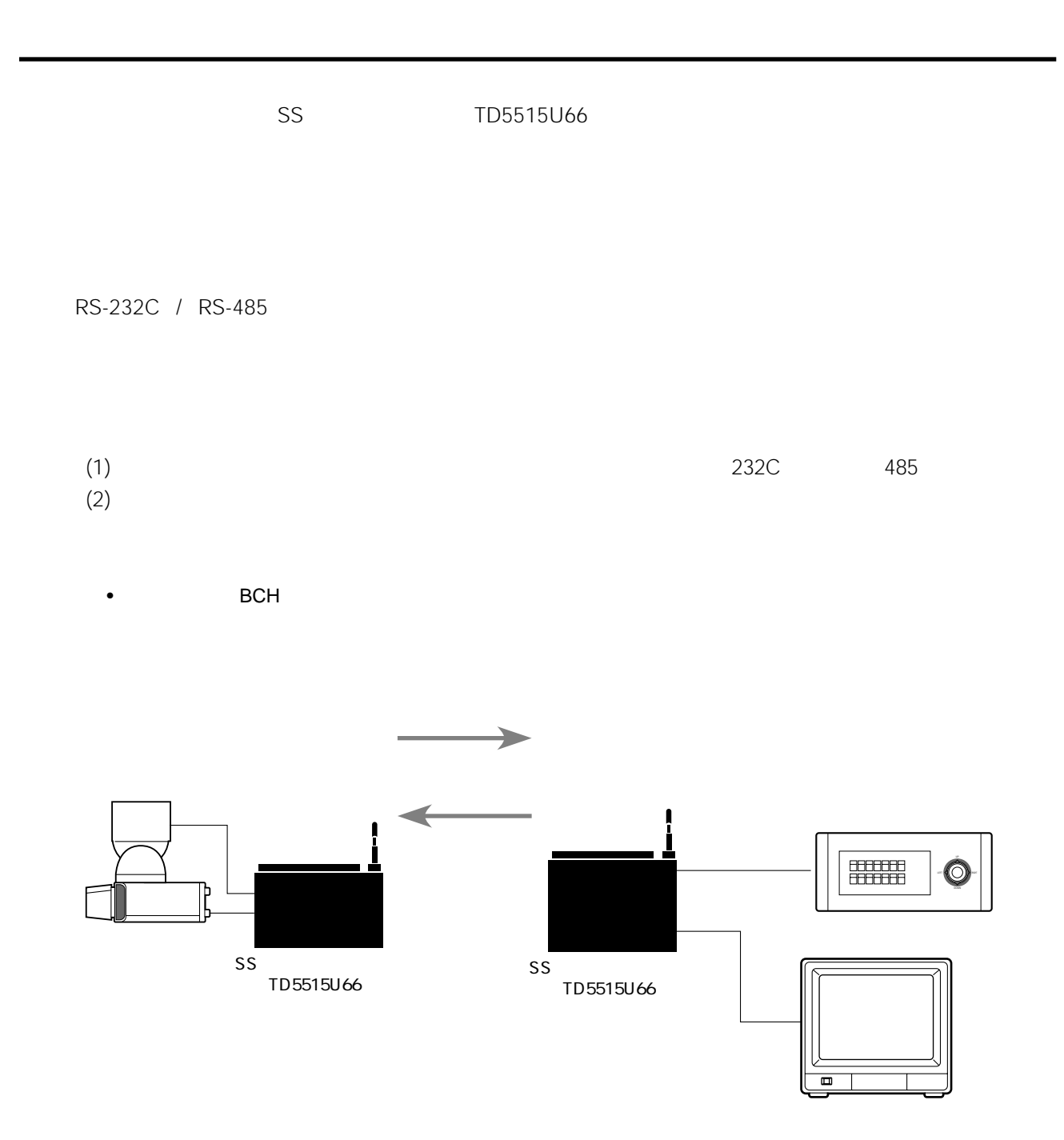

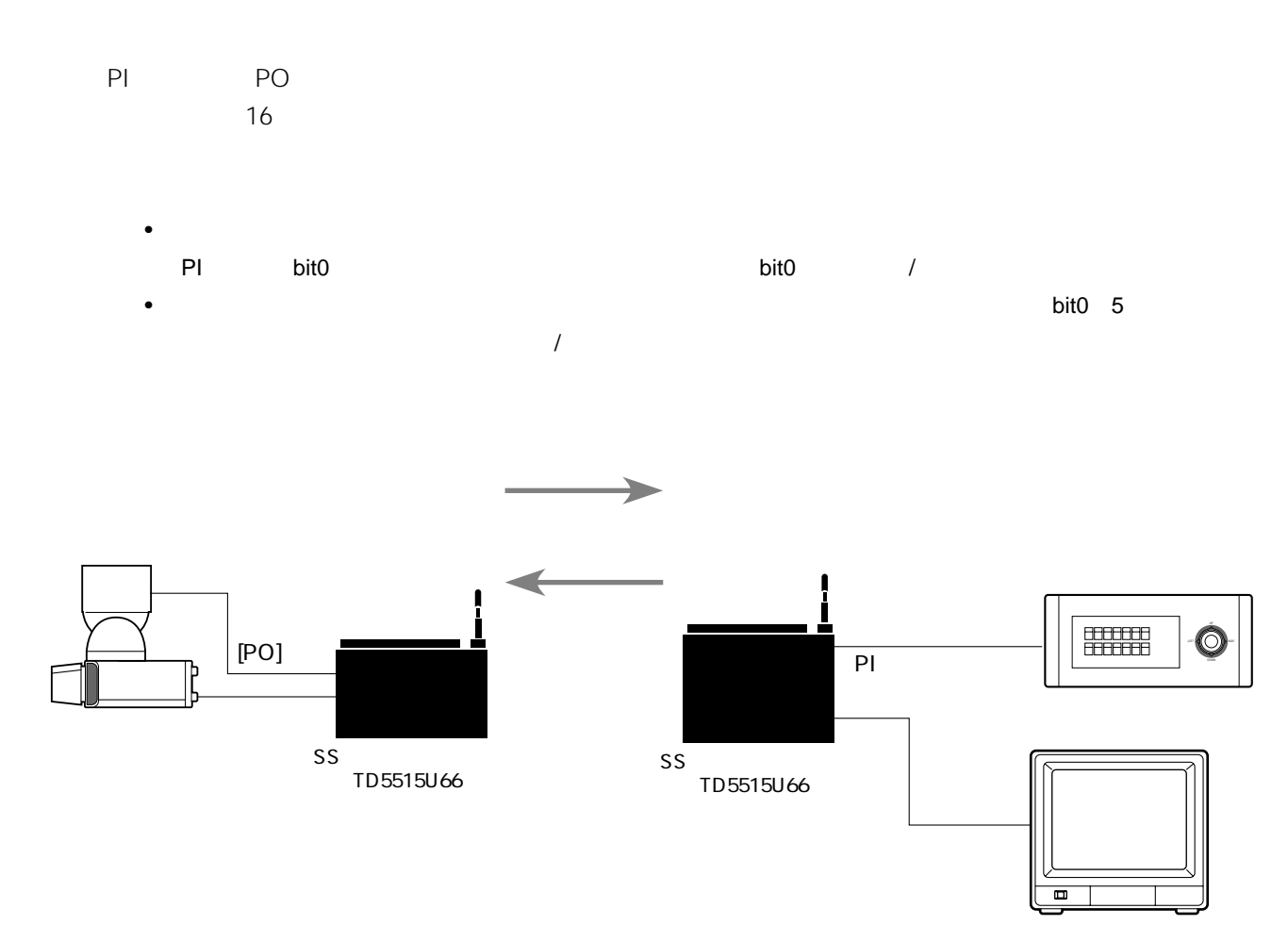

**データ伝送**

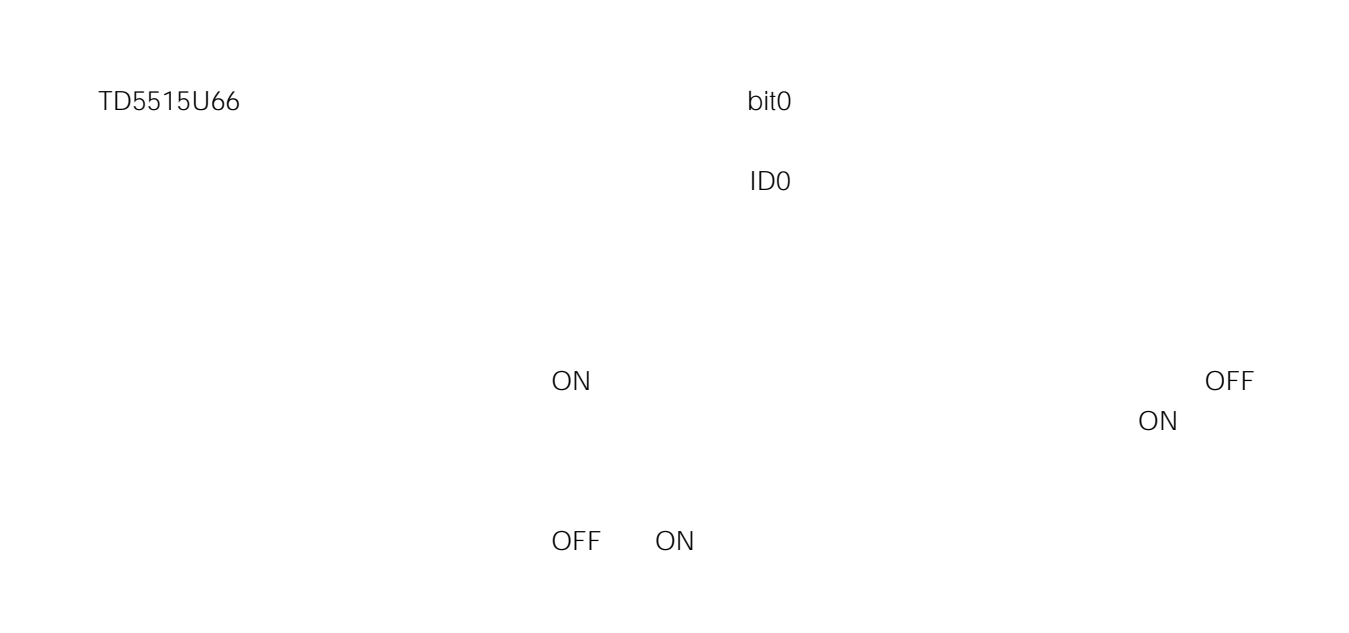

**外部制御**

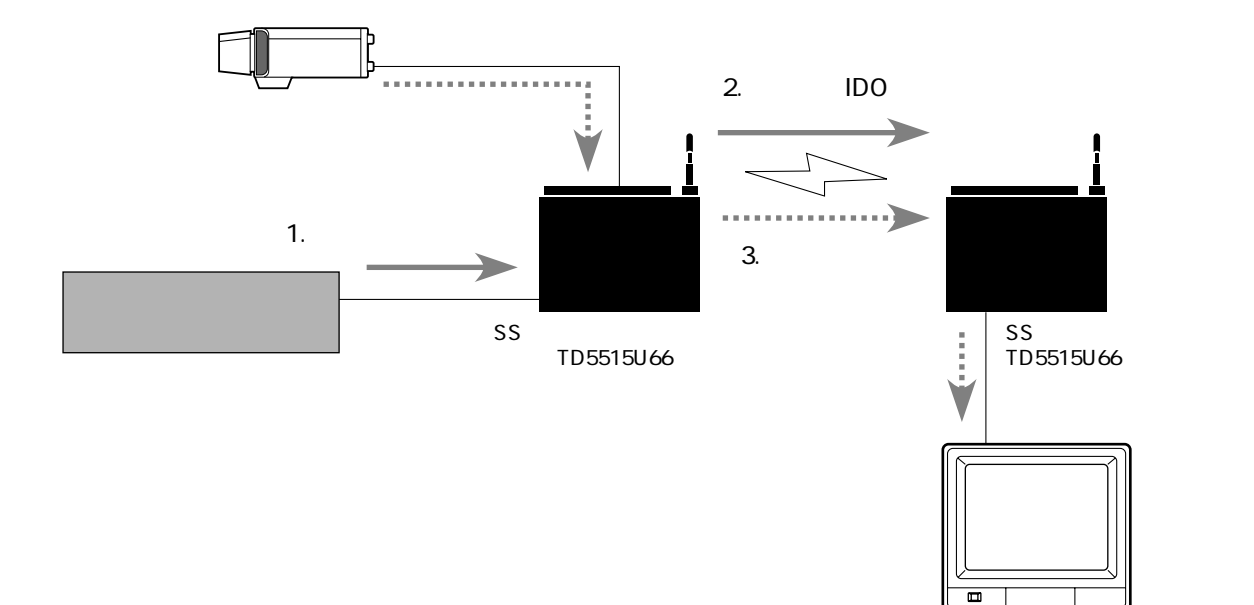

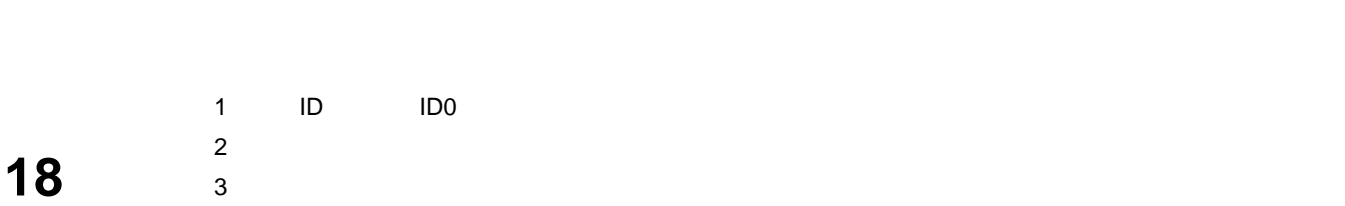

#### TD5515U66

**外部制御**

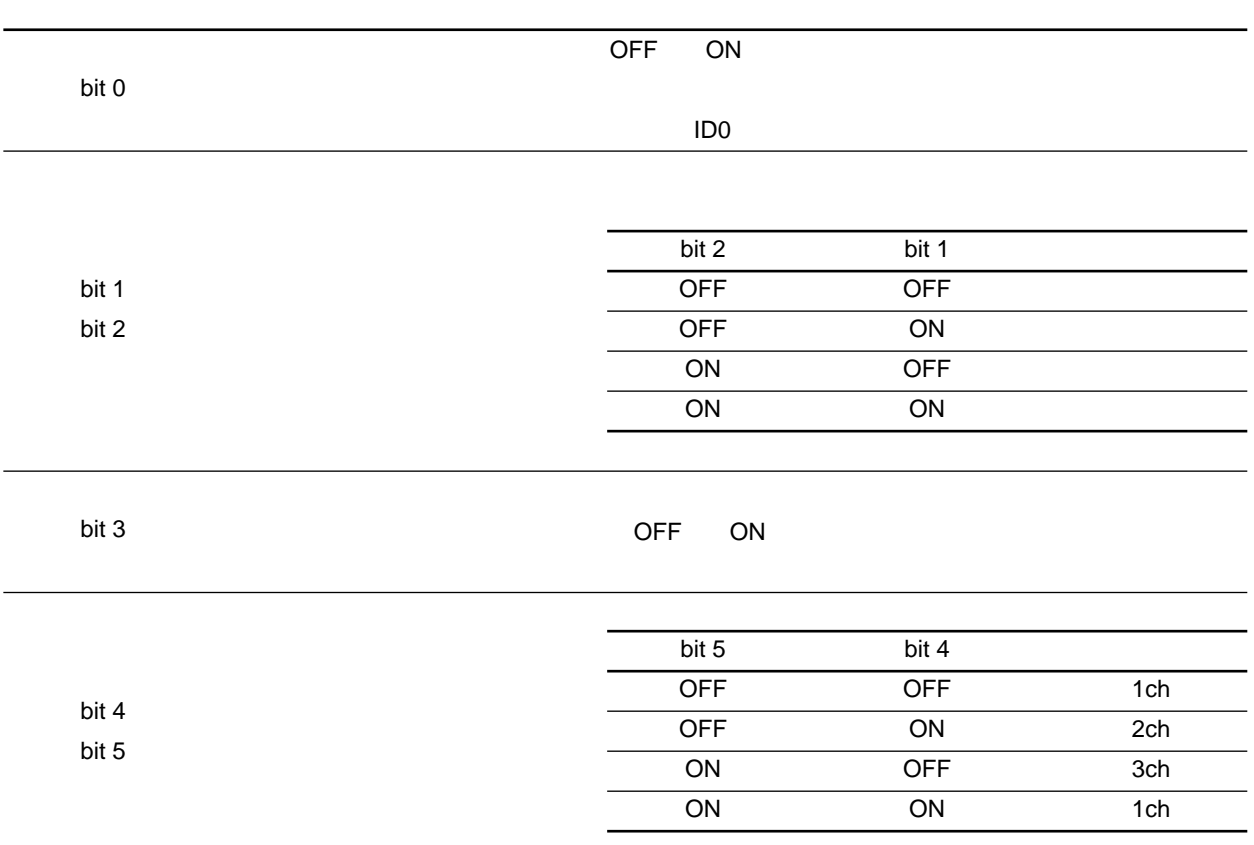

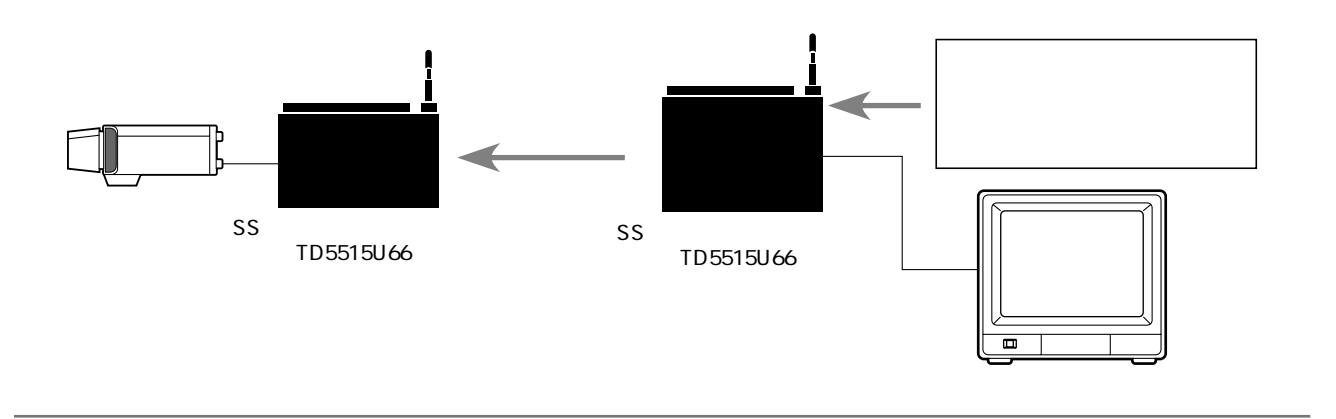

### RS-232C RS-485

**外部制御**

- $\qquad \qquad$
- •<br>• Event (映像) + Event (映像) + Event (映像) + Event (映像) + Even (映像) + Even (映像) + Even (映像) + Even (映像)
- $/$
- •メニュー設定項目

#### $(1)$

 $(2)$ 

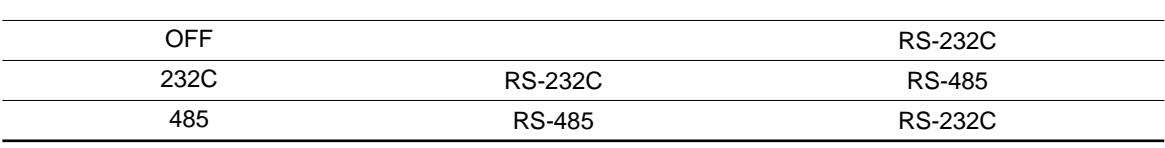

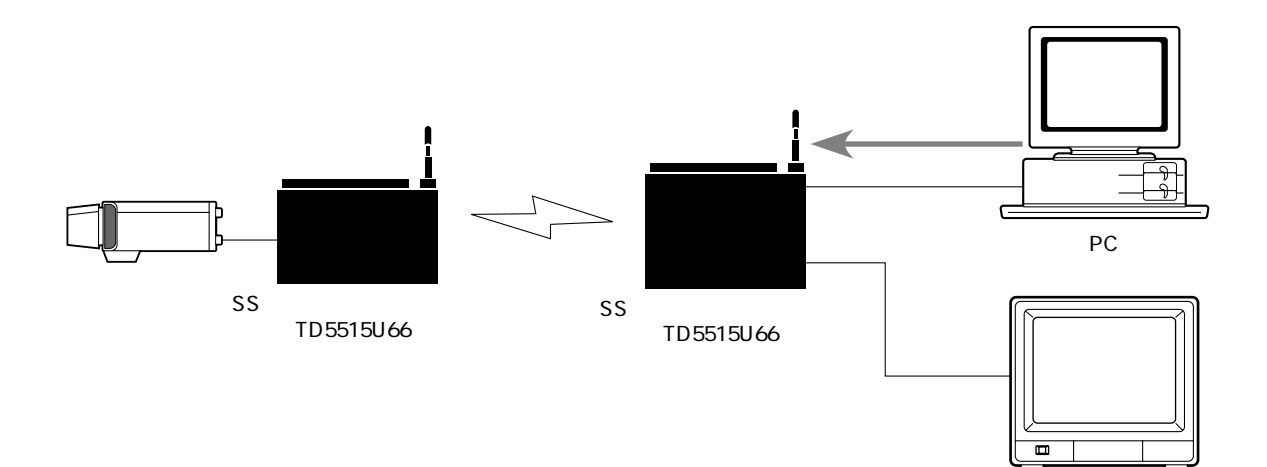

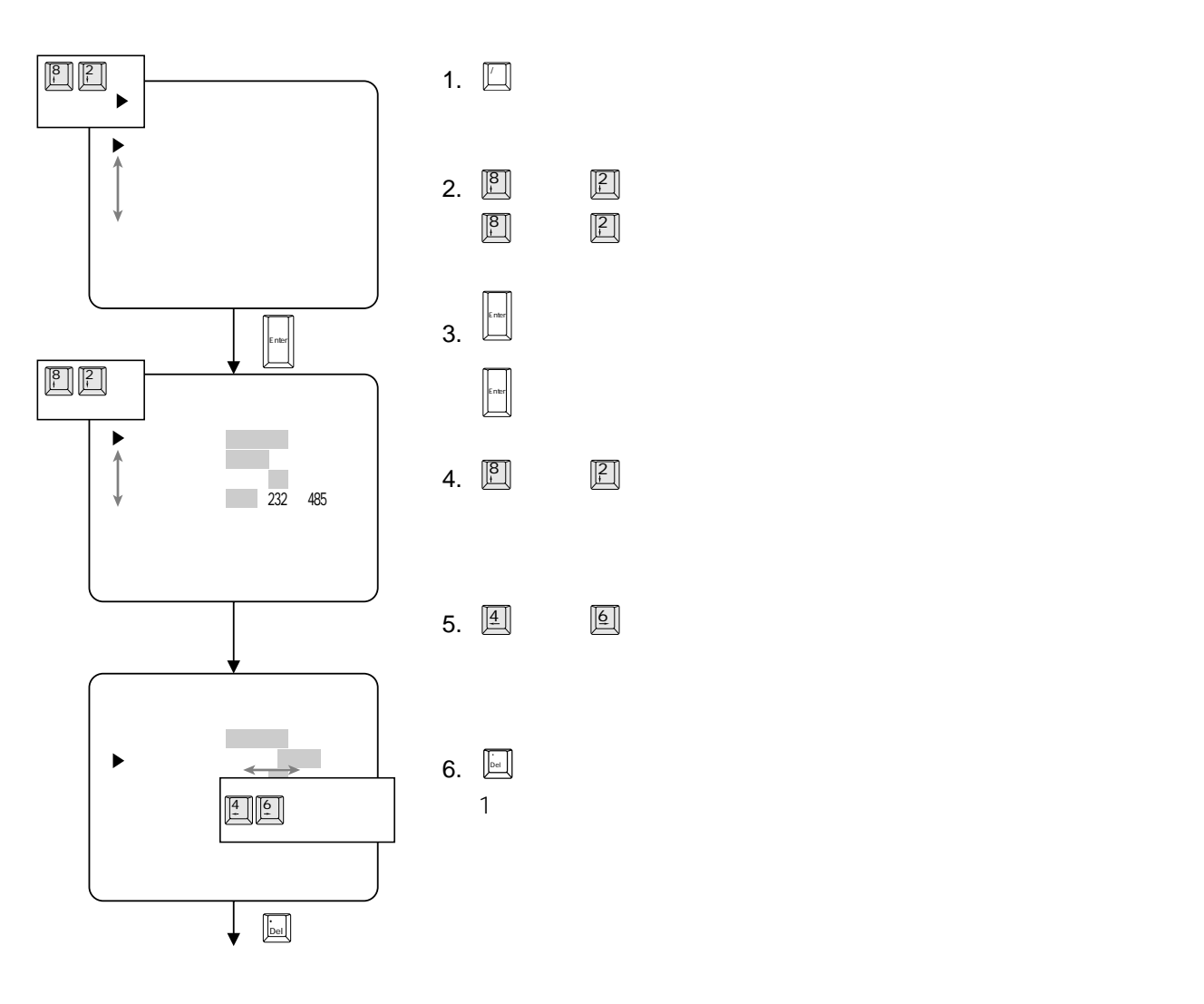

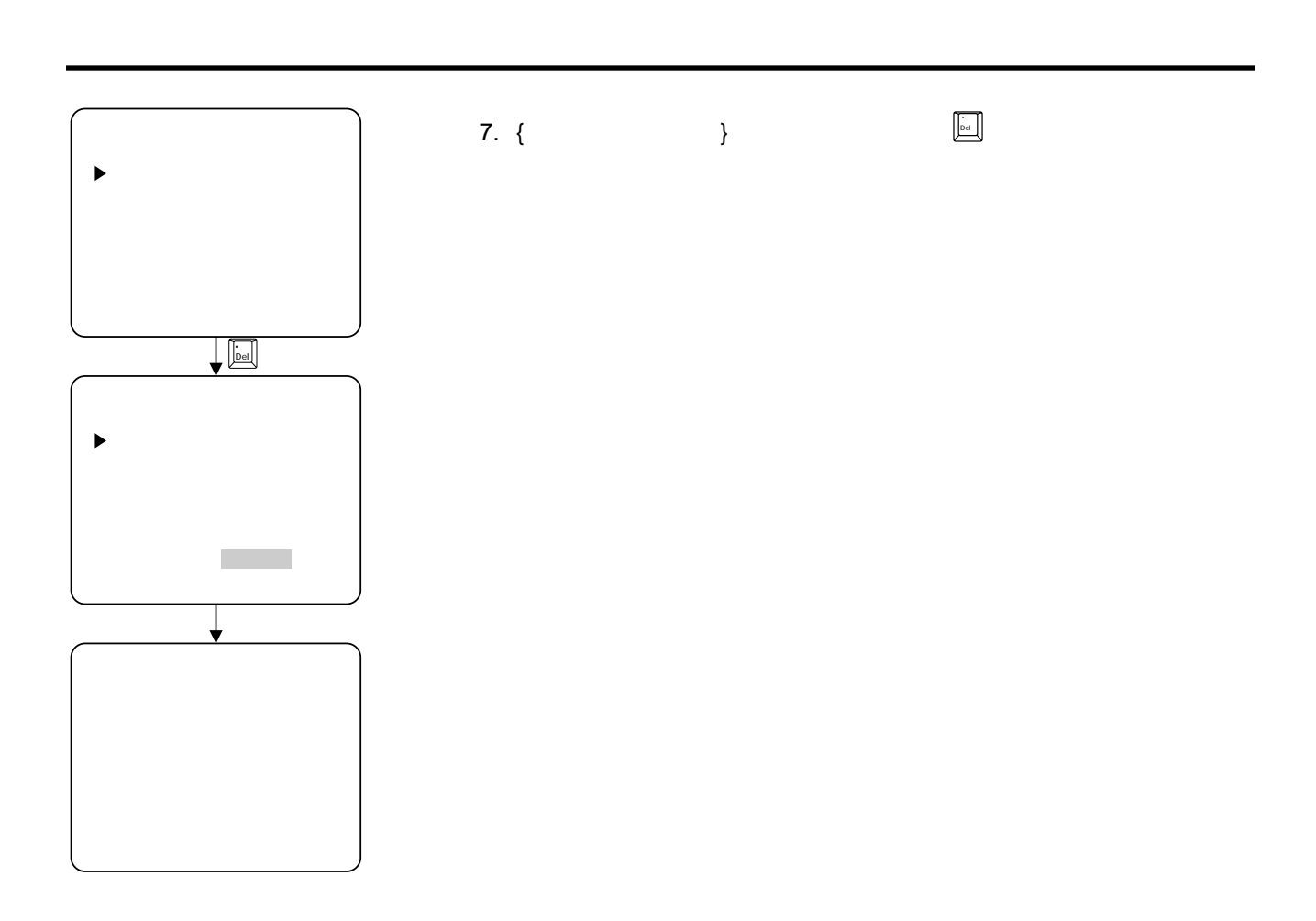

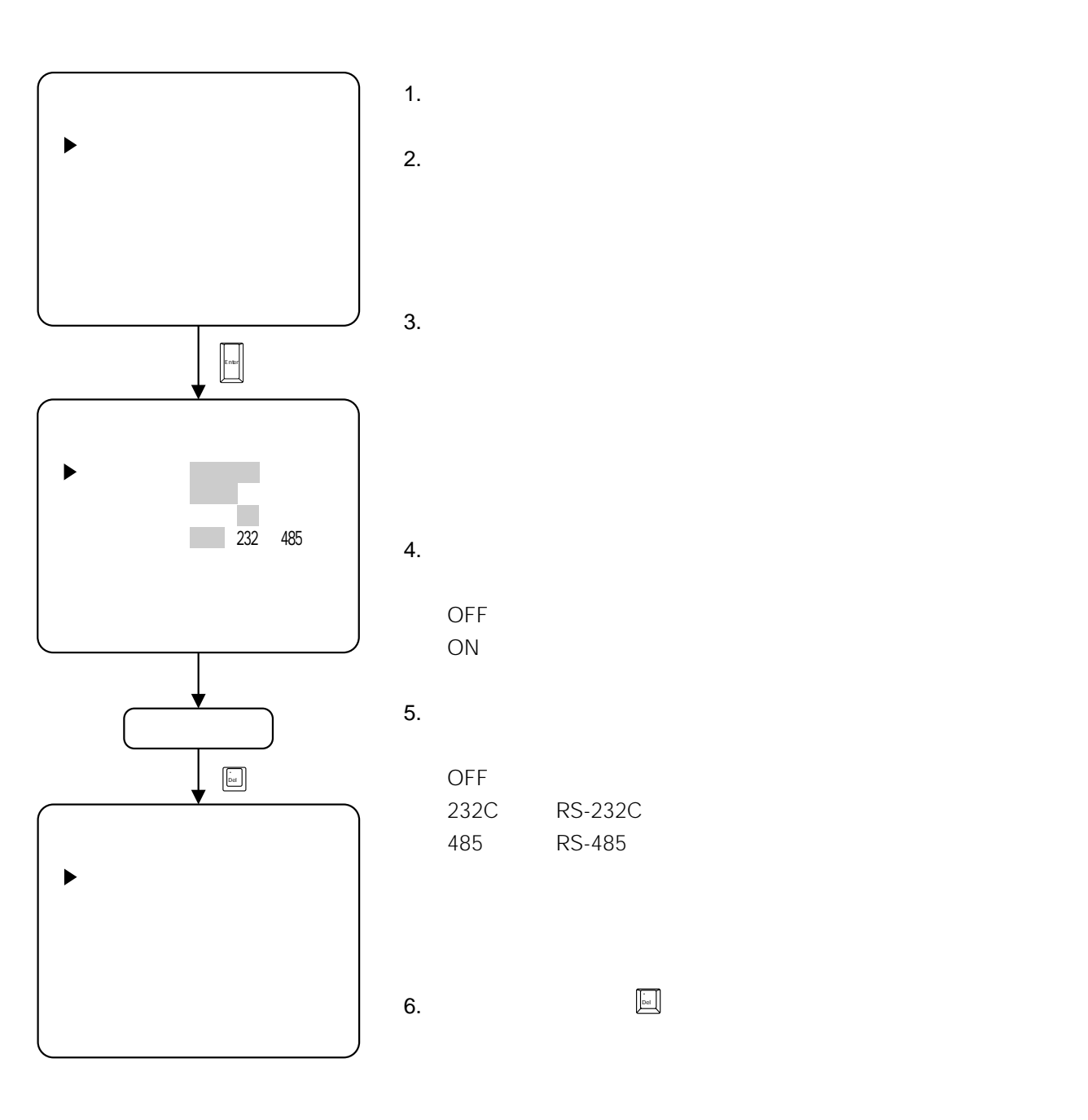

# IDの設定

•  $10$  ID

- ID
- $\bullet$
- a set of the ID set of the ID set of the ID set of the ID set of the ID set of the ID set of the ID set of the ID set of the ID set of the ID set of the ID set of the ID set of the ID set of the ID set of the ID set of t

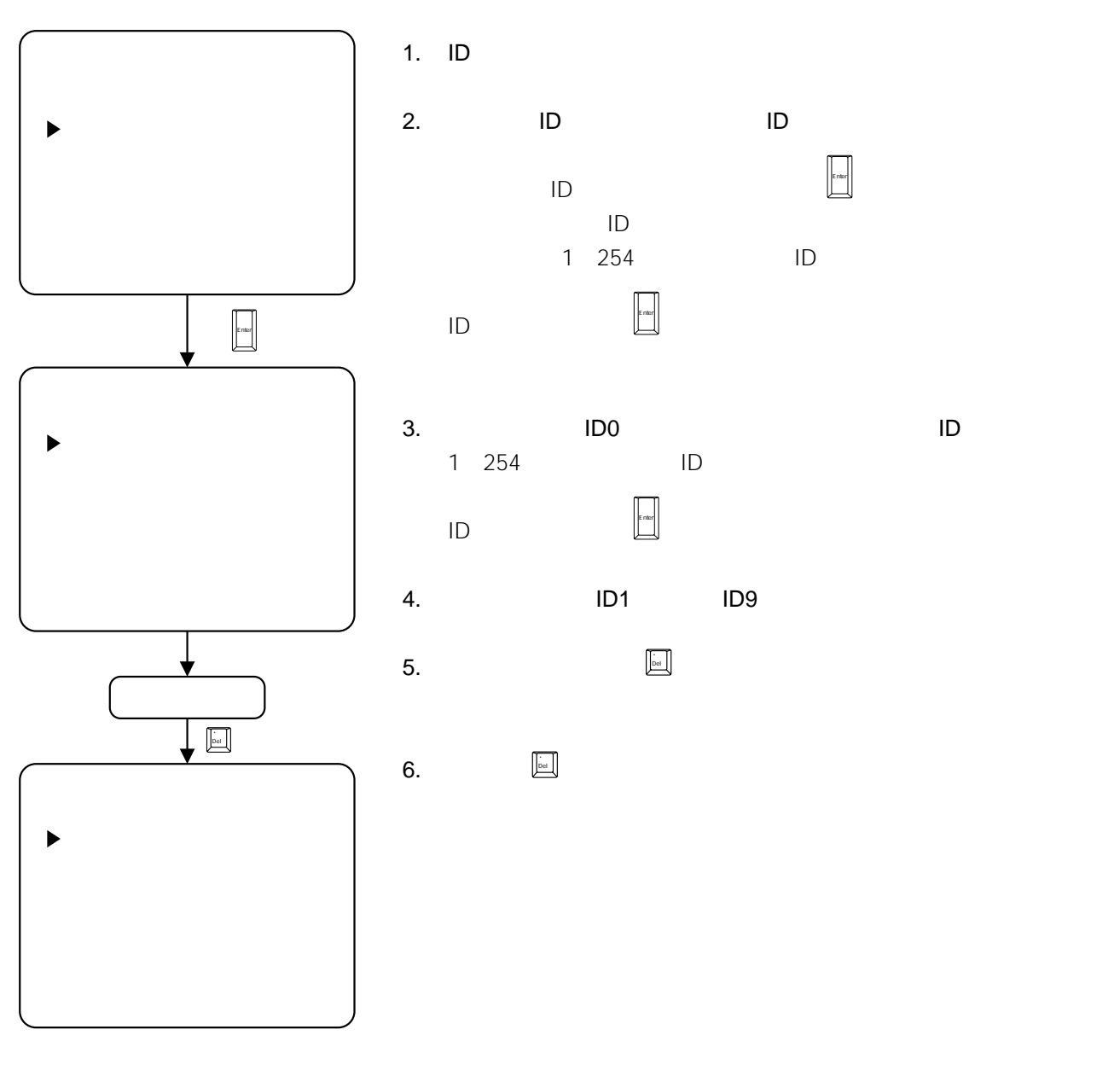

- ID  $255$
- 1 1  $\blacksquare$  ID  $\blacksquare$  ID  $\blacksquare$  iD  $\blacksquare$  1 1 001

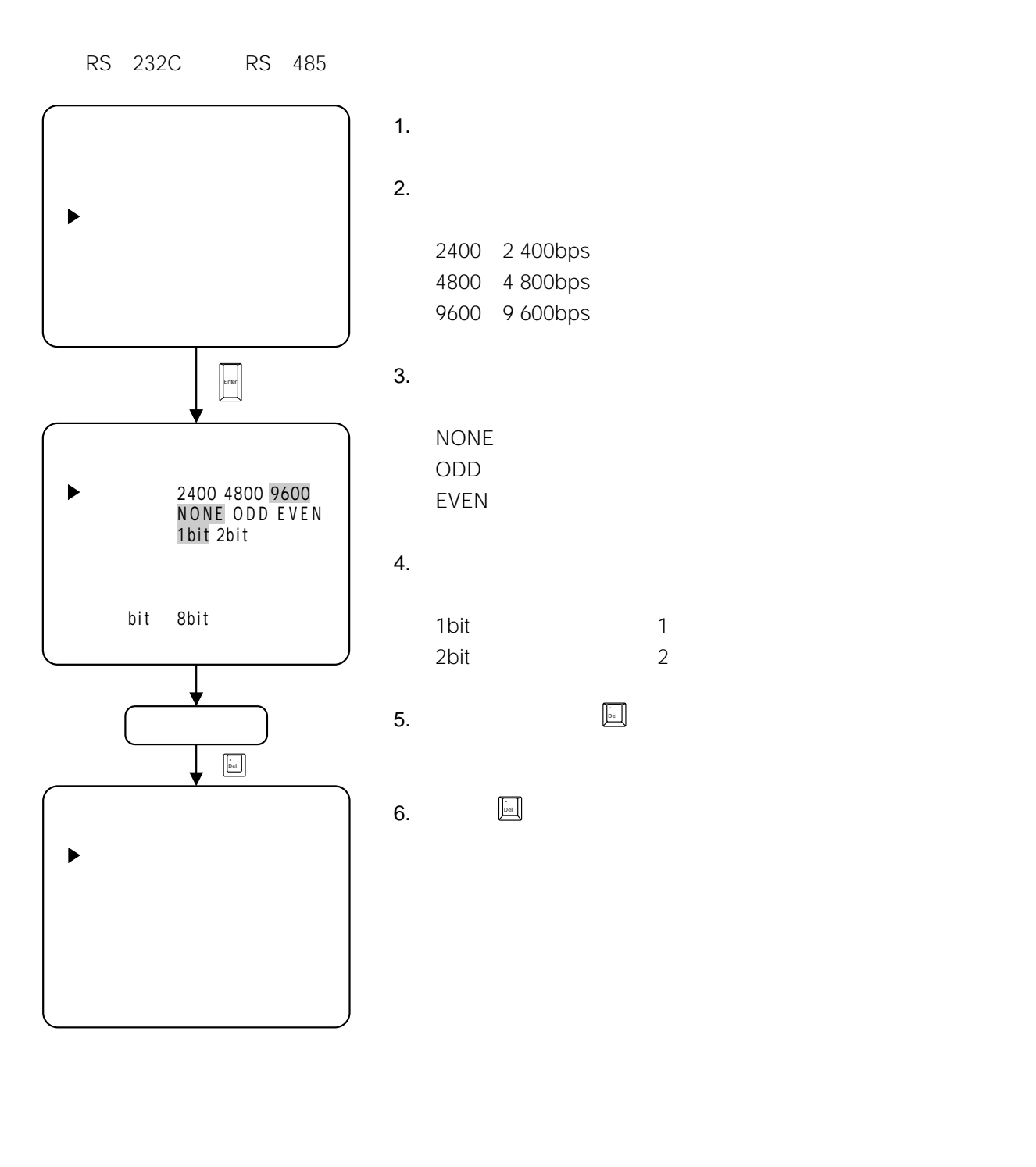

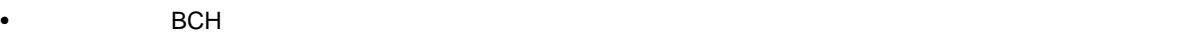

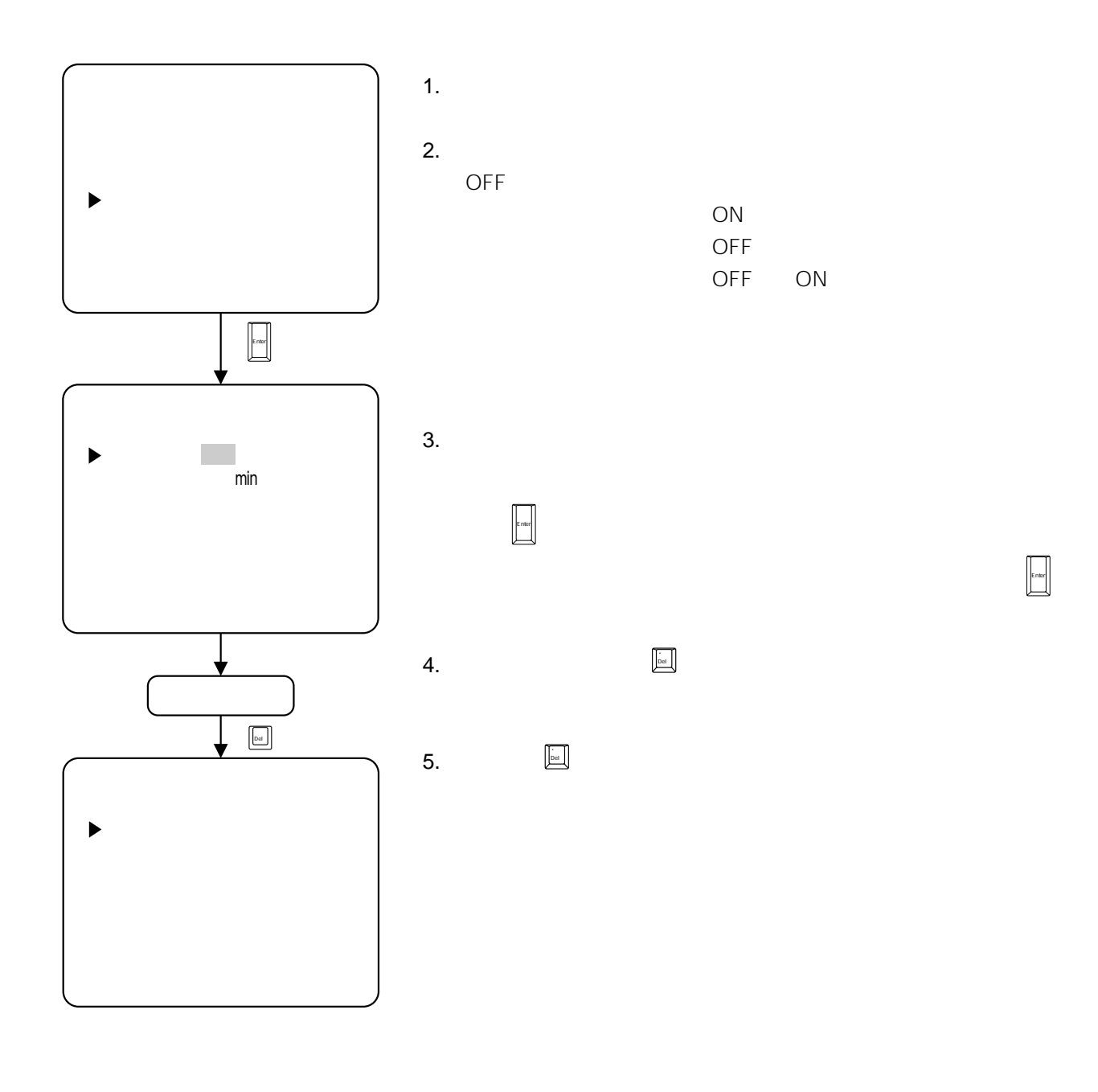

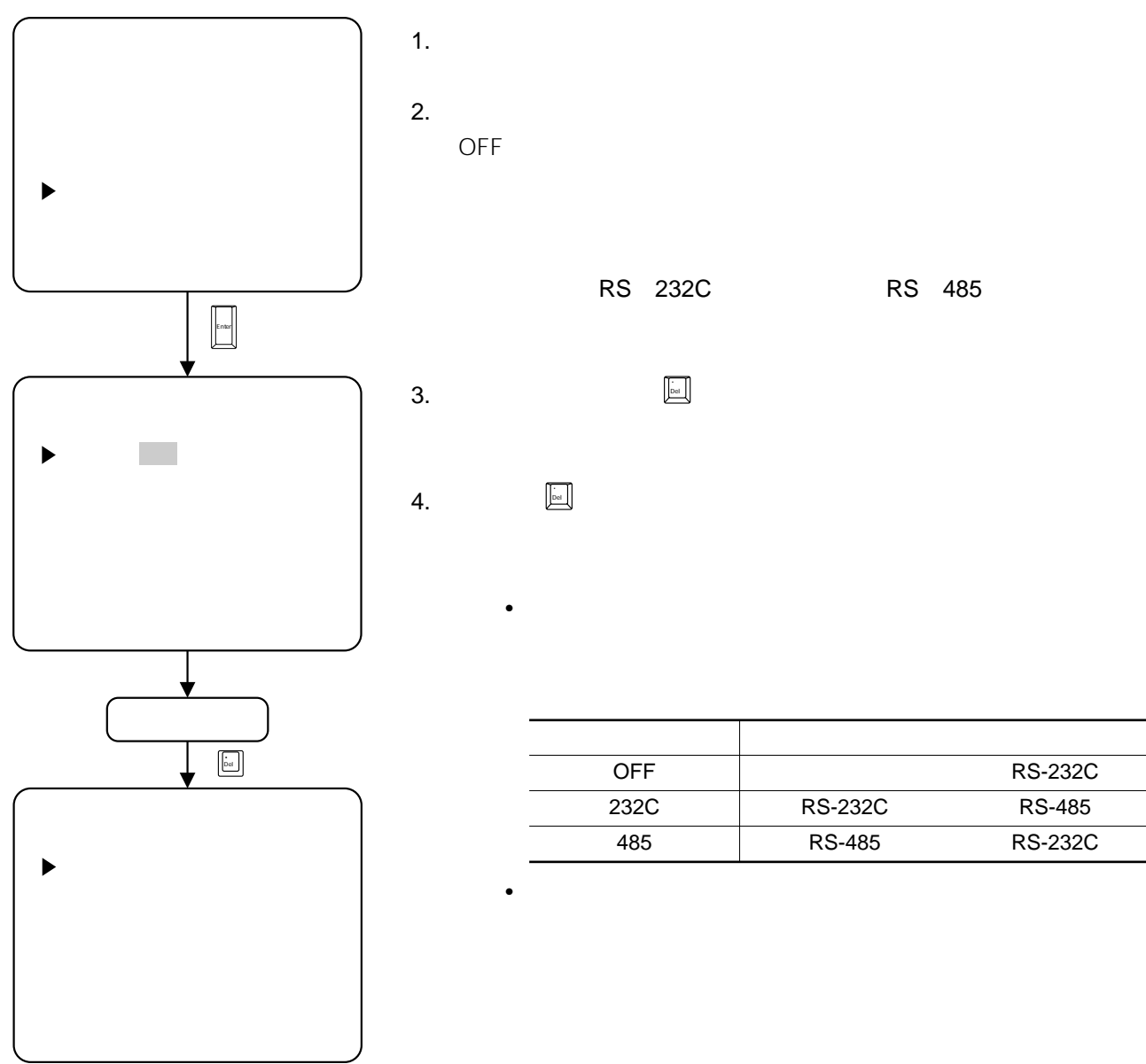

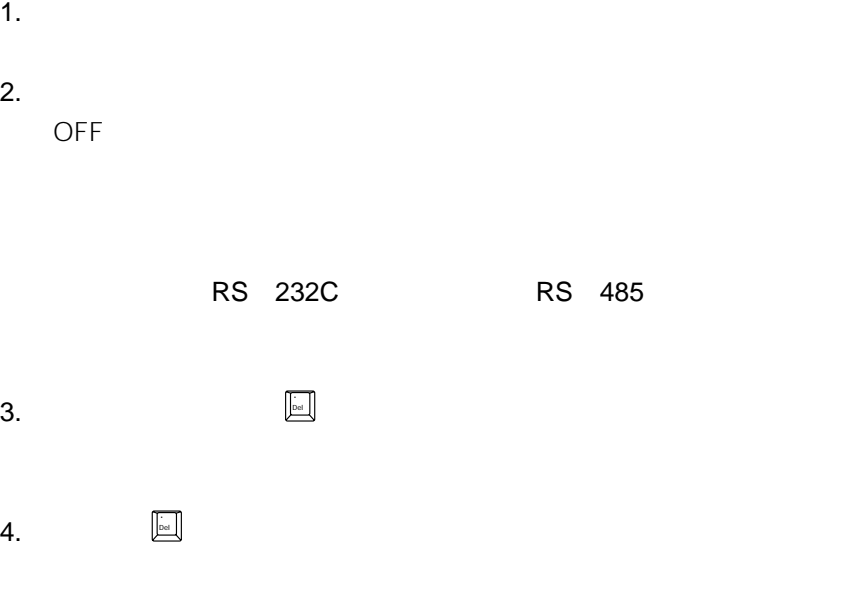

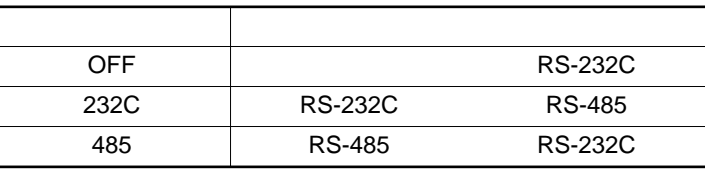

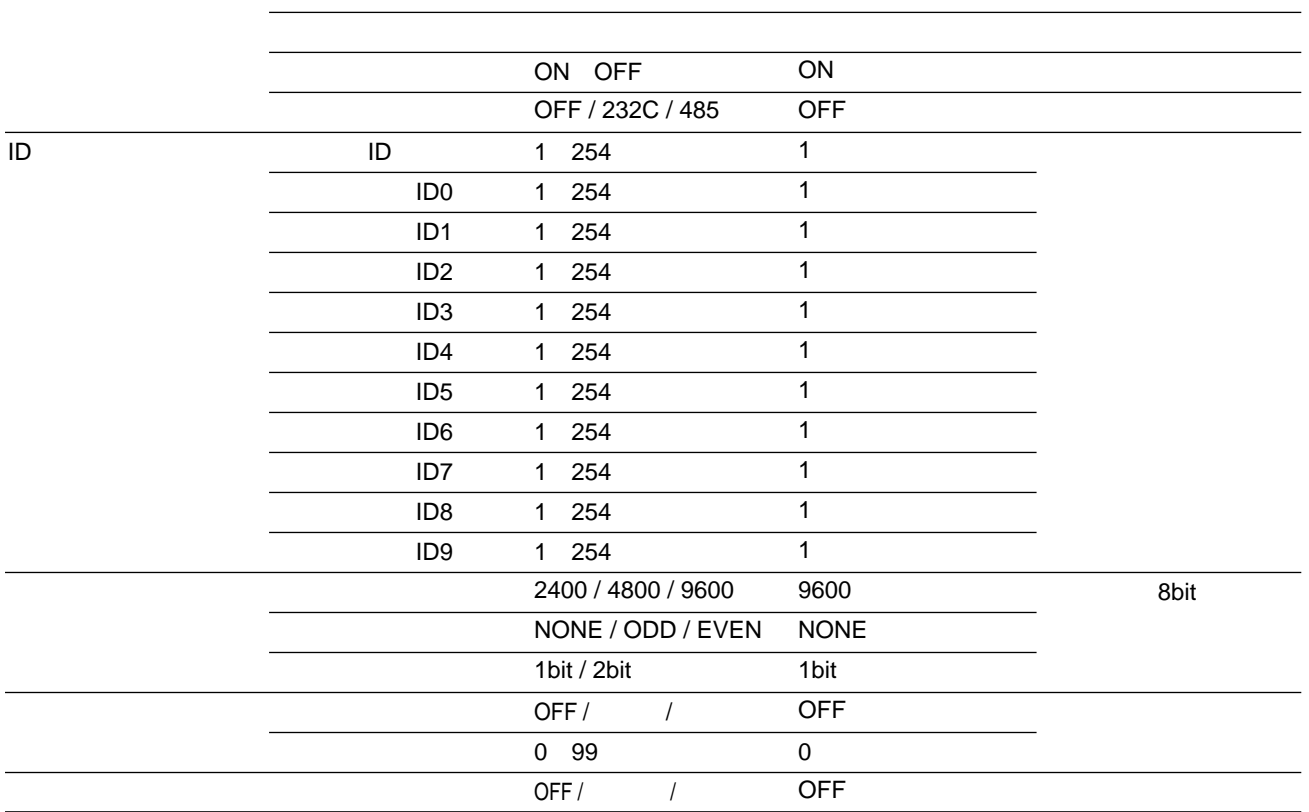

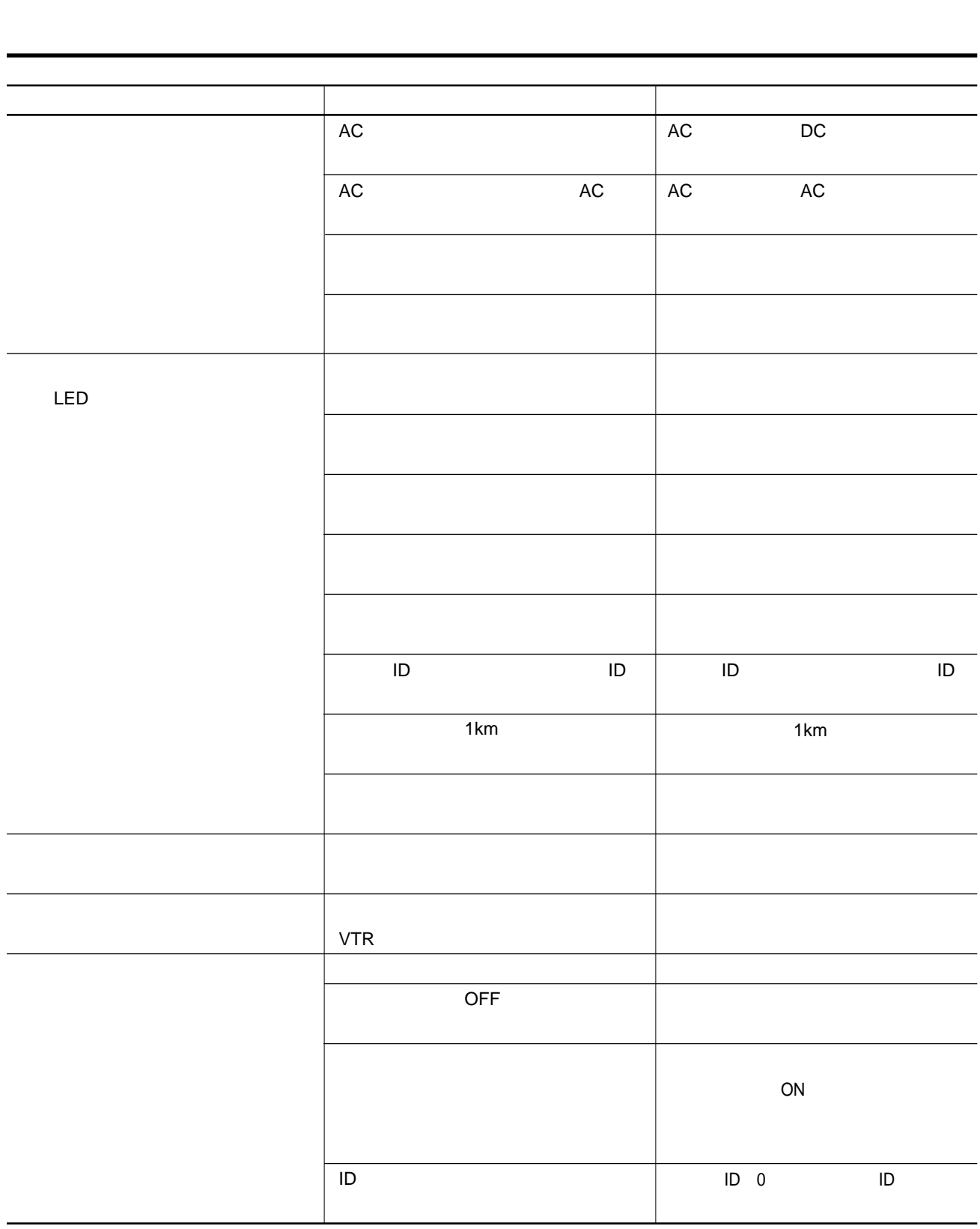

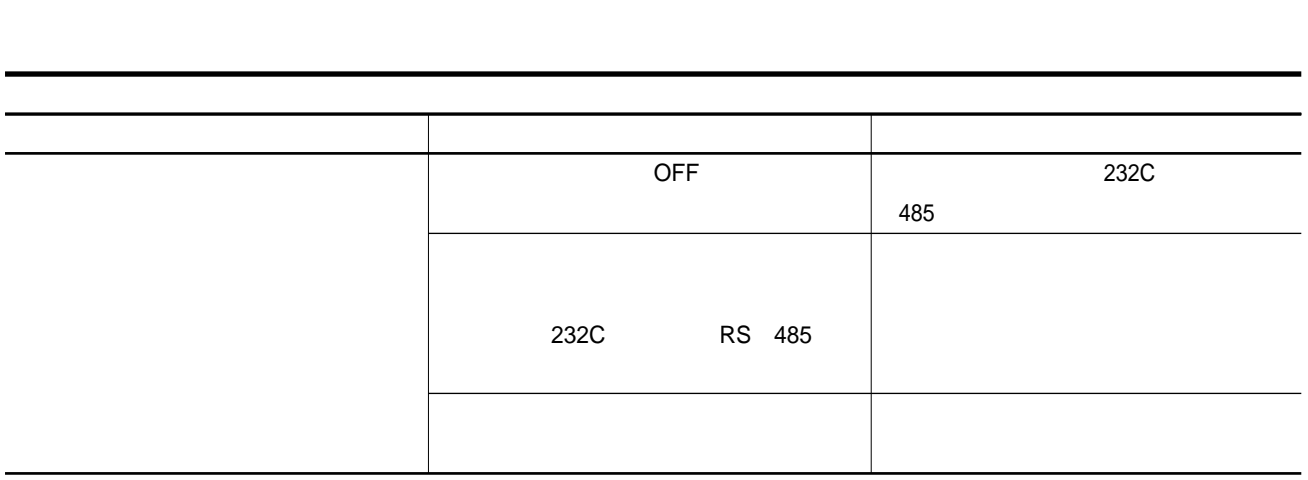

<sub>について</sub><br><sub>この</sub>については、このことについては、このことについて

**。**<br>1990年 - 『ショット』 『ショット』 『ショット』 『ショット』 『ショット』 『ショット』 『ショット』 『ショット』 『ショット』 『ショット』 『ショット』 『ショット』 『ショット』 『ショット』 『ショット』 『シ

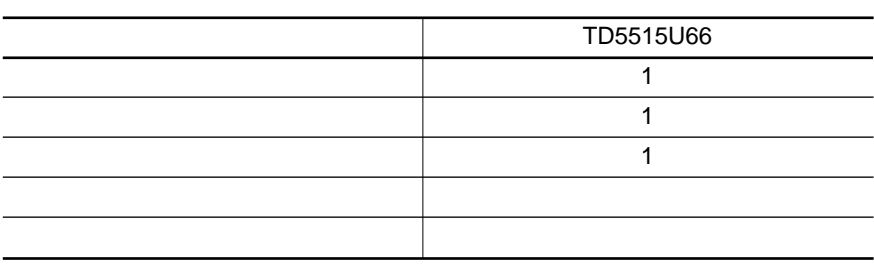

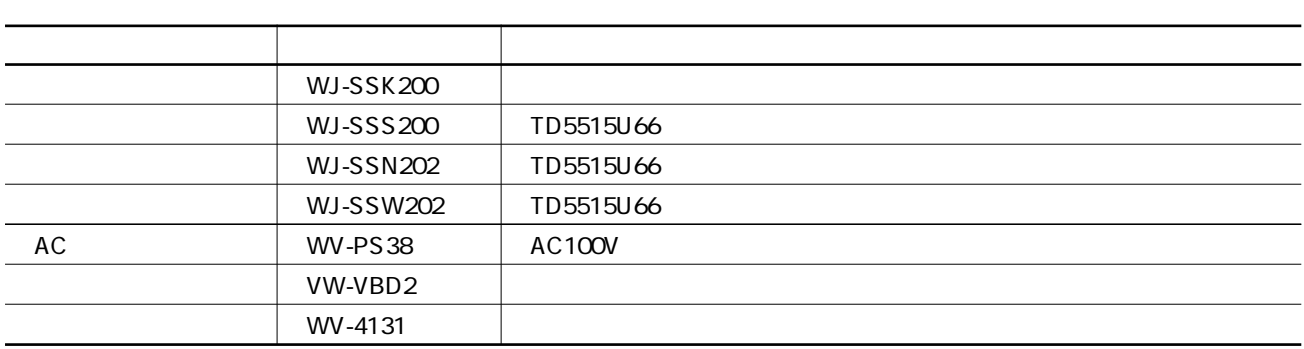

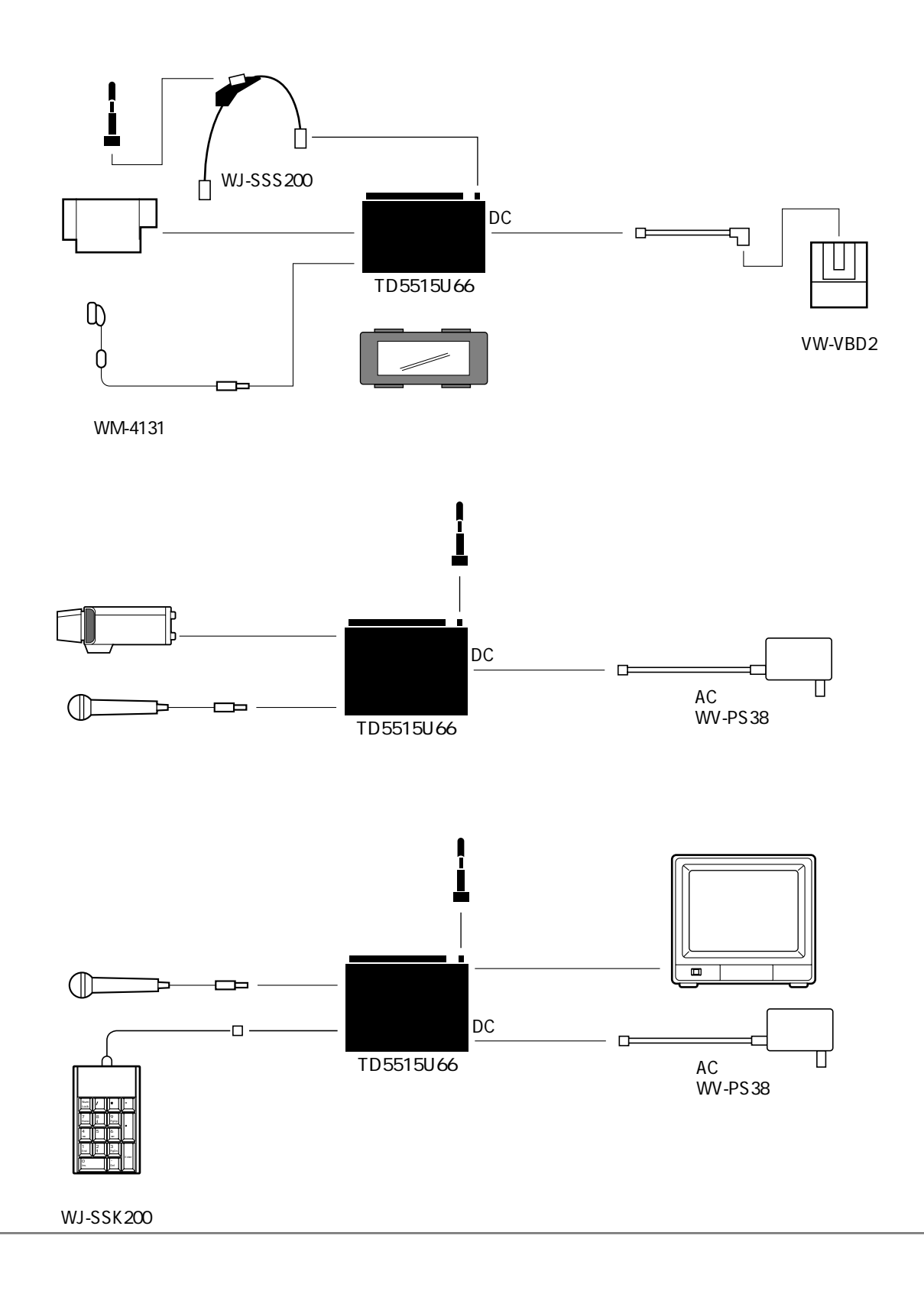

**は、その他の人物の人物の人物の人物** 

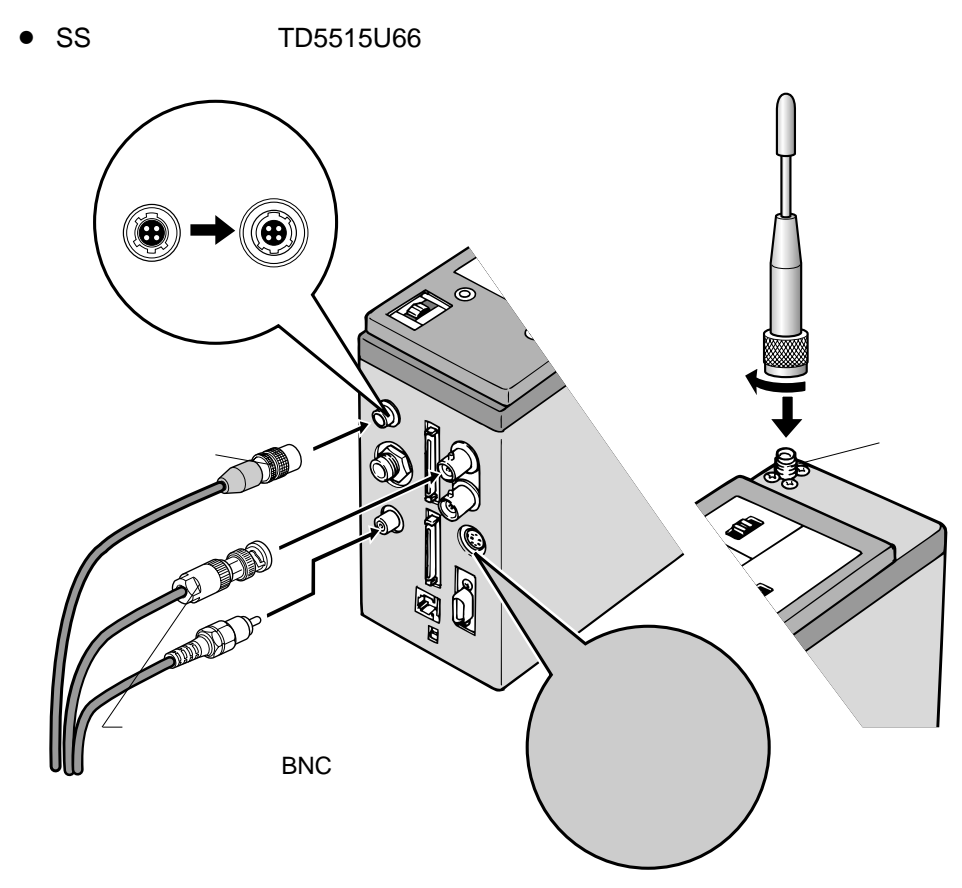

 $RCA$ 

**は、その他の人物の人物の人物の人物** 

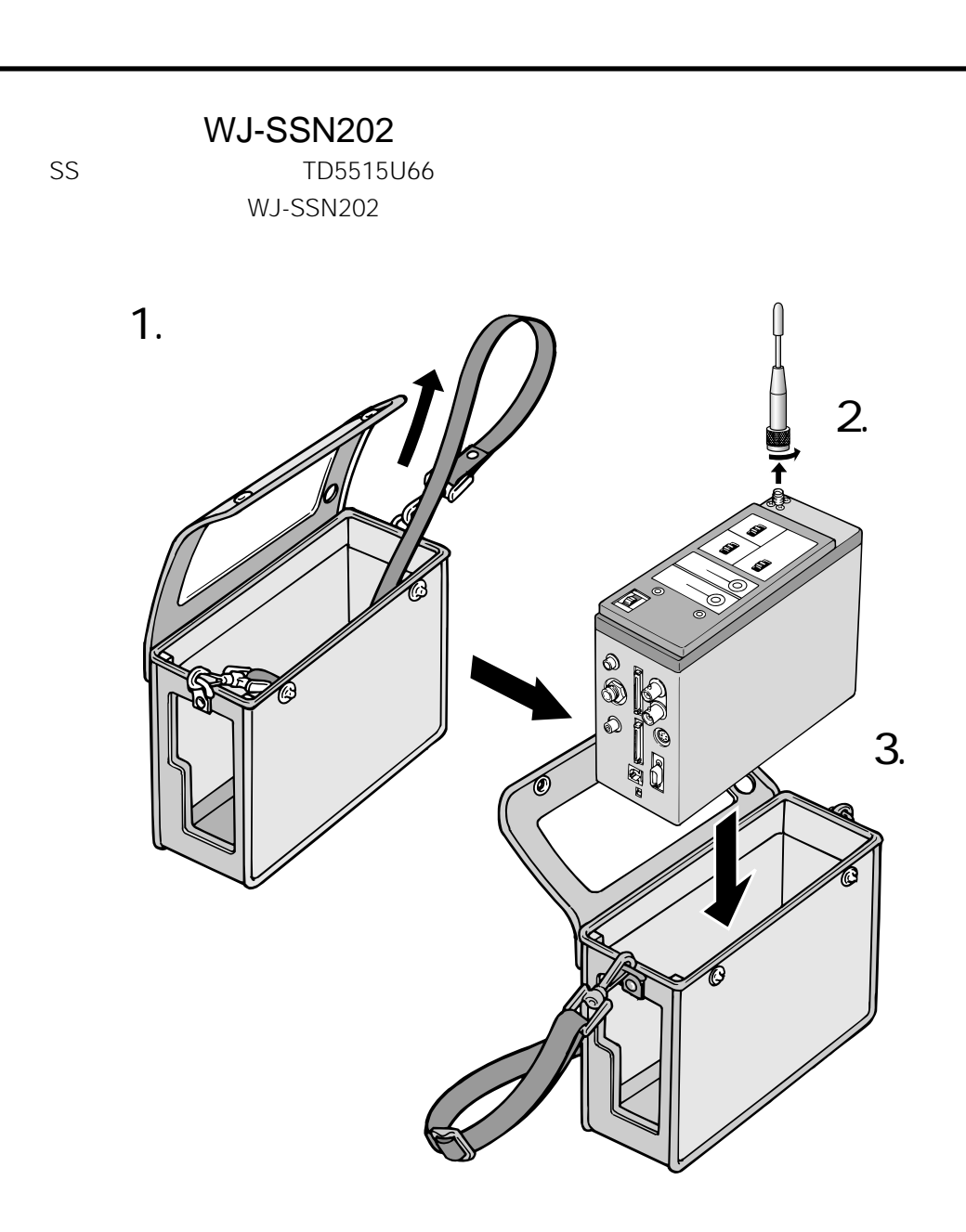

- $\bullet$ 
	- SSW202

• SS画像無線送受信機を雨天時など水に濡れる場所でご使用になる場合は、送受信機用防水カバー(WJ-

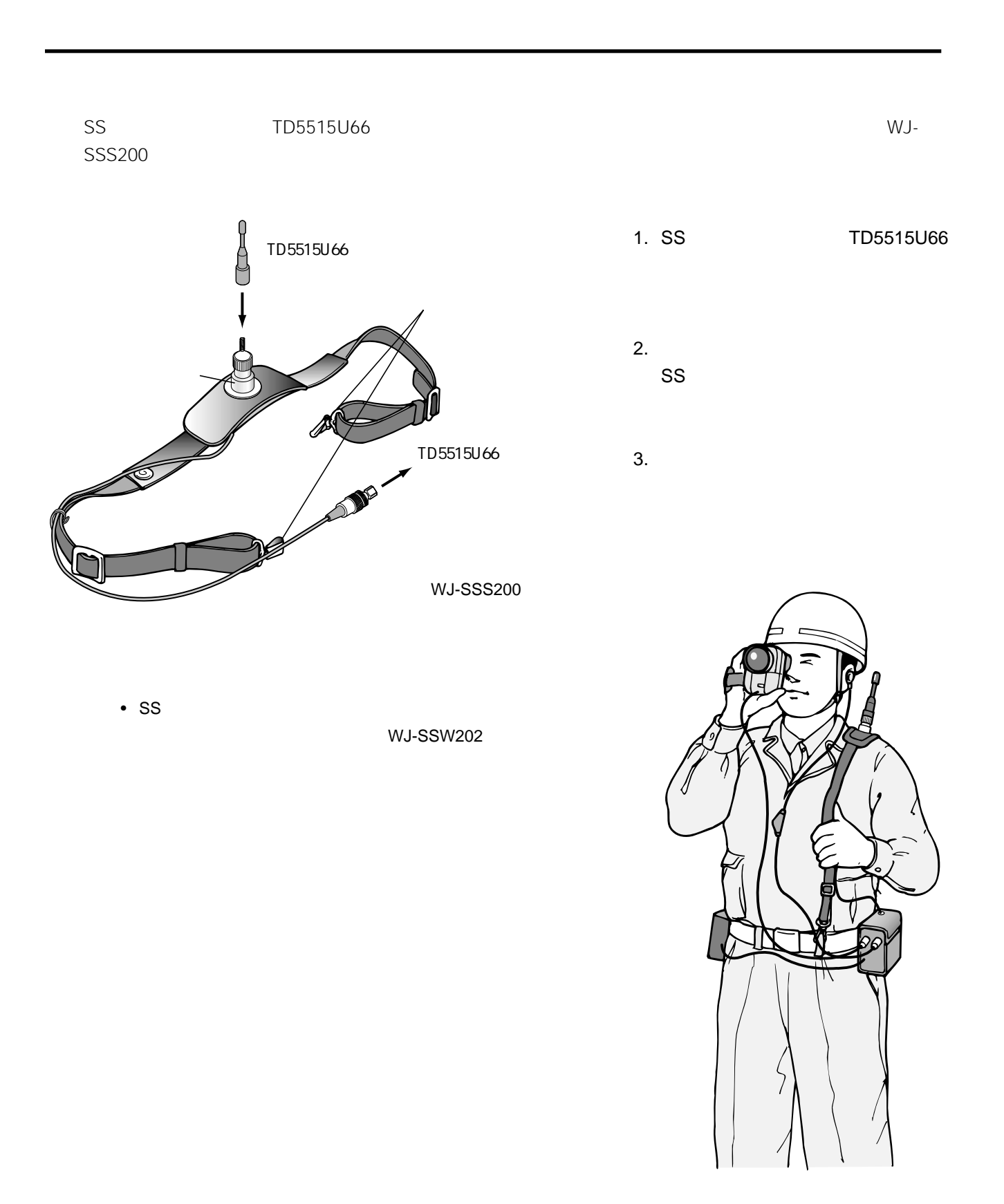

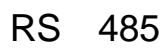

**は、その他の人物の人物の人物の人物** 

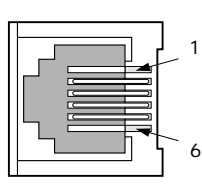

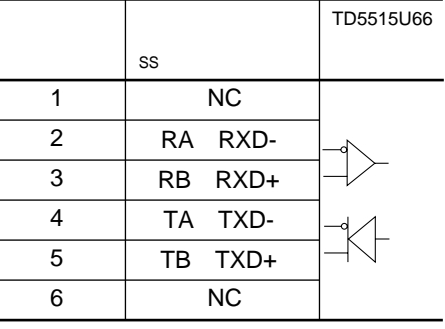

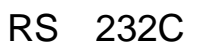

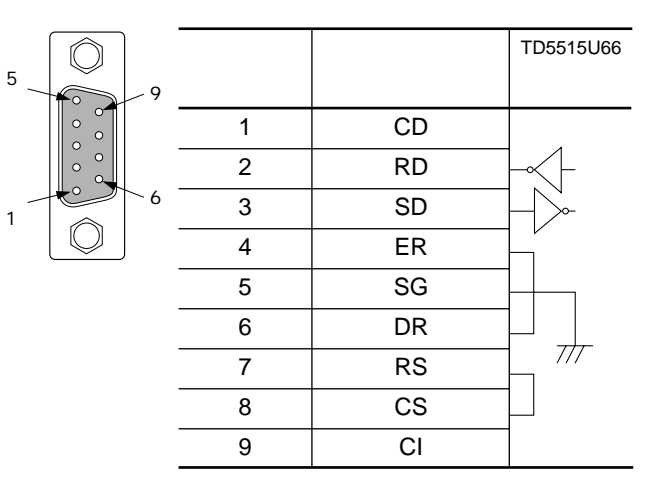

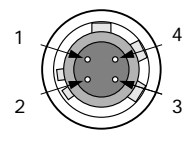

 $\overline{a}$ 

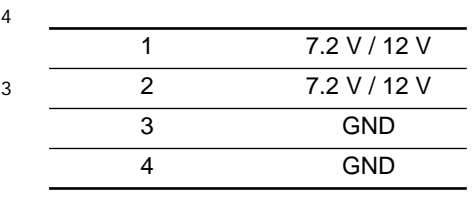

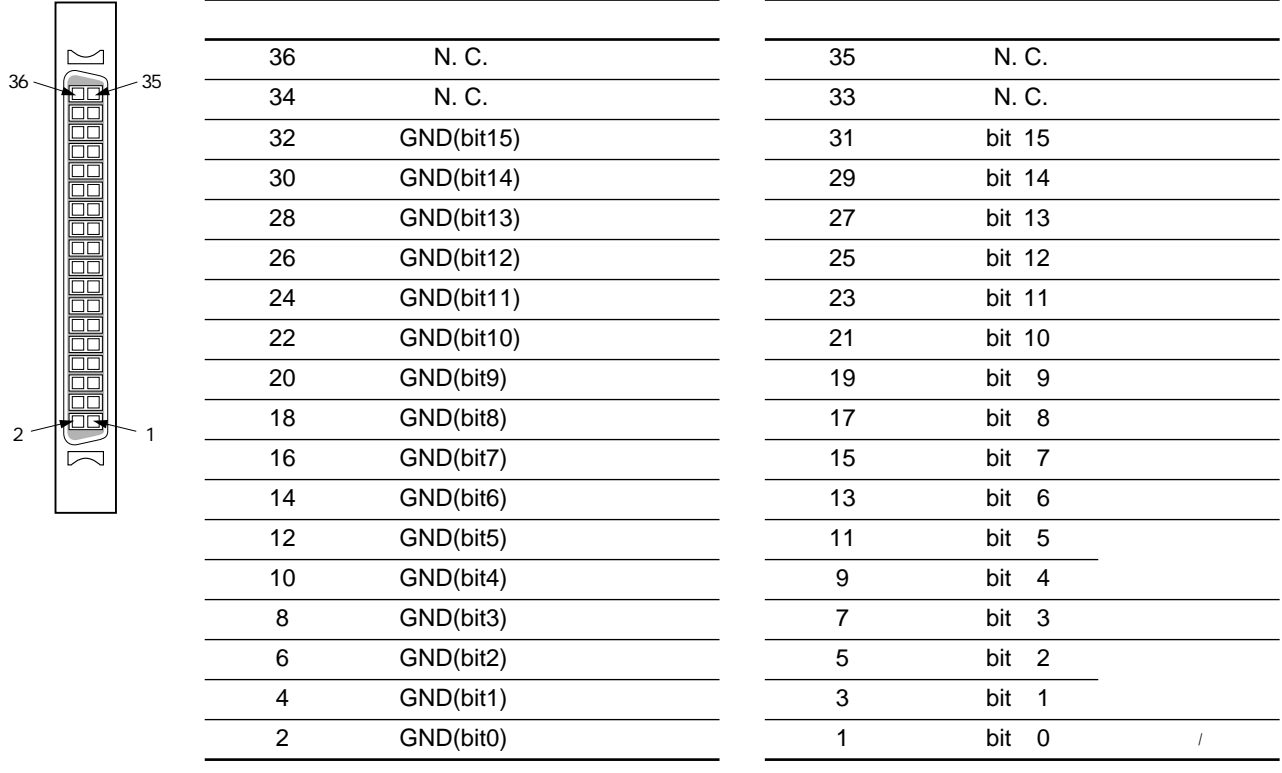

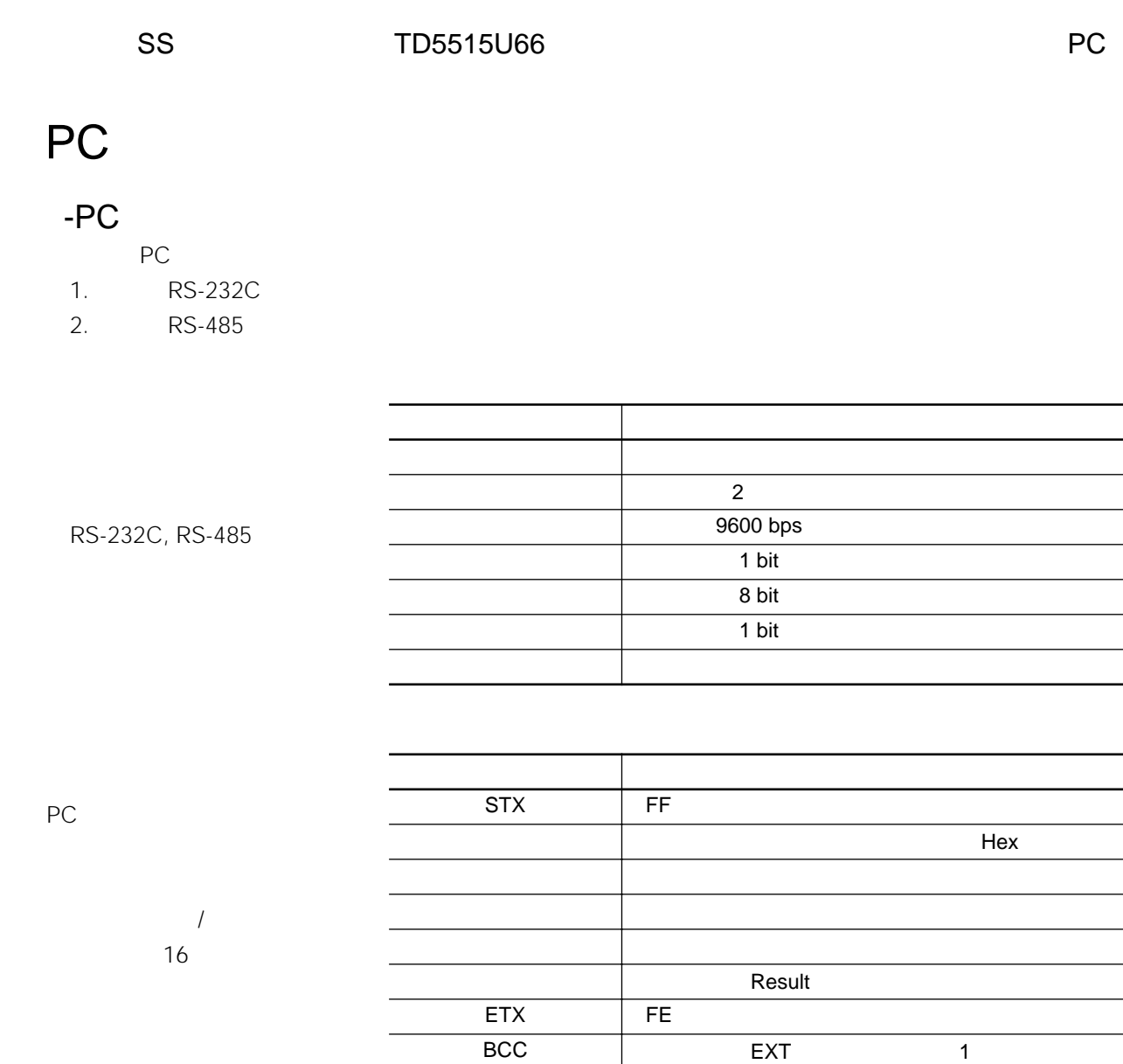

 $\sim$  16

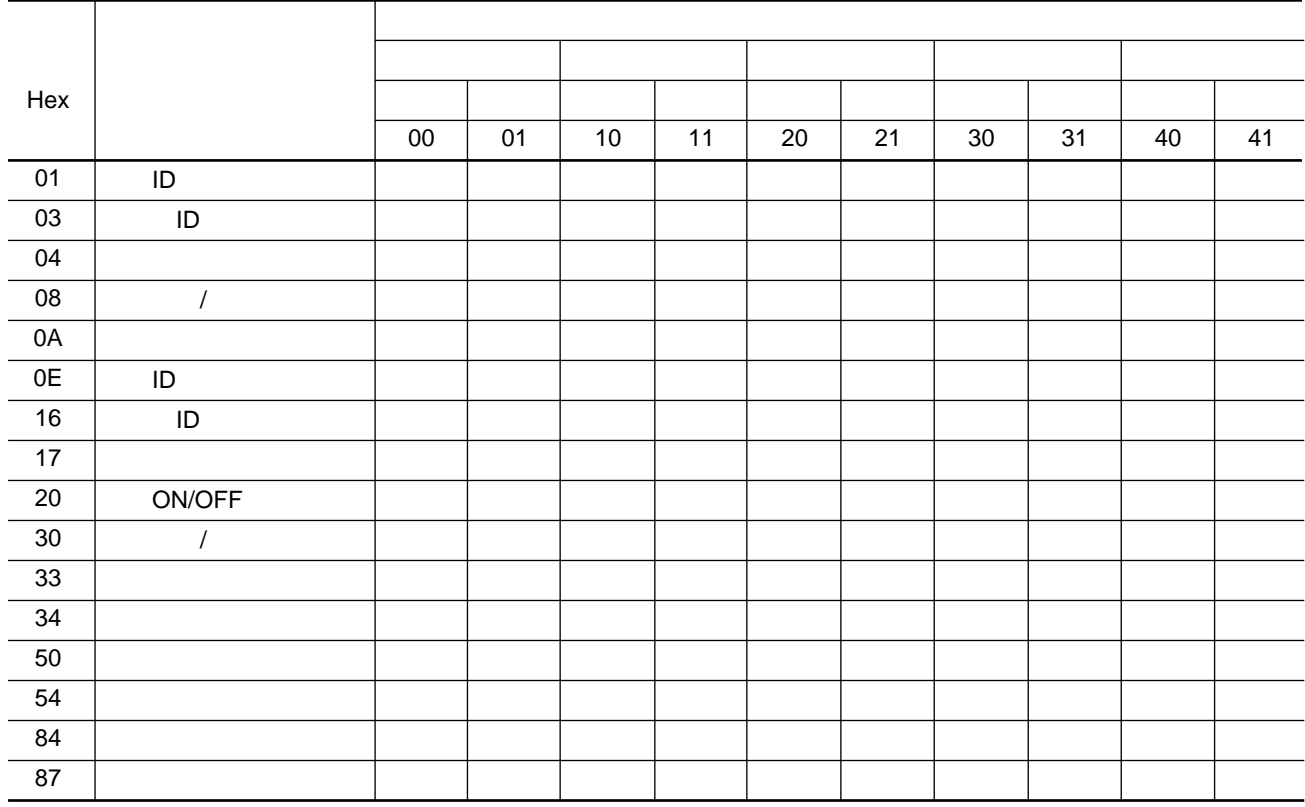

 $H$ ex $\mathbb{R}$ 

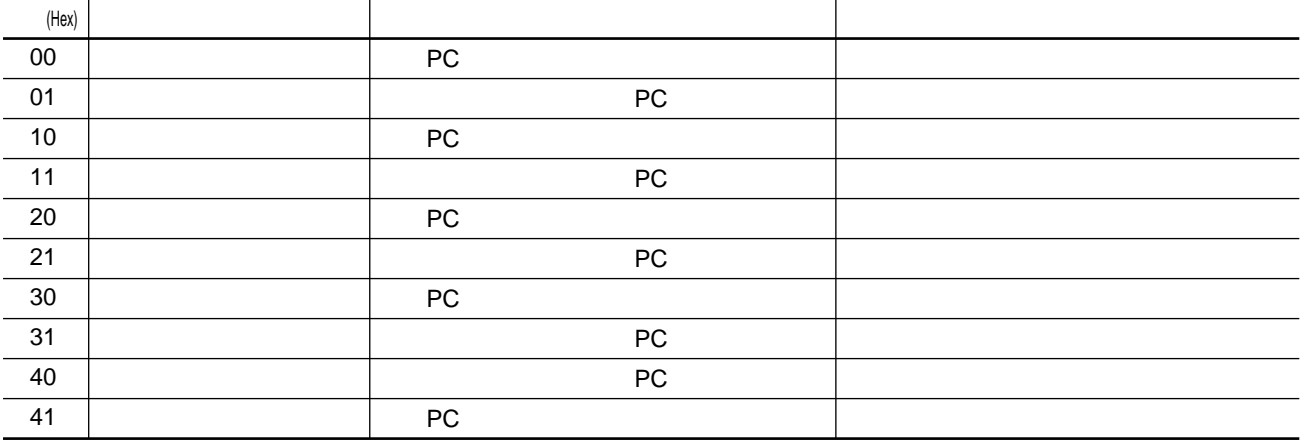

# Result

 $\mathsf{Result}$ 

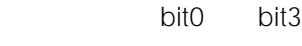

**インターフェース仕様**

bit6 bit8

bit4 bit5 bit

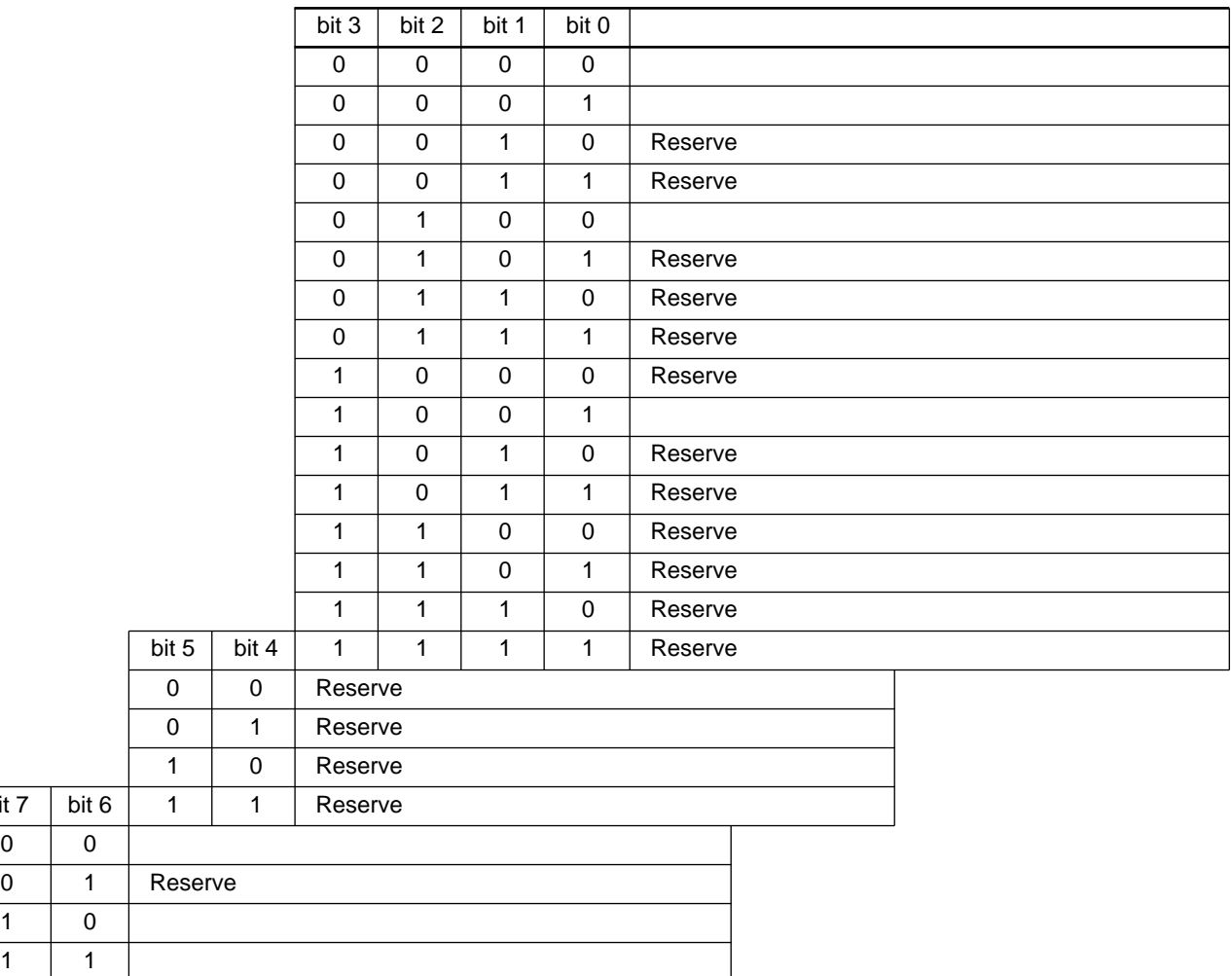

 $\frac{1}{2}$ 

 $bit 7$ 

PC<br>PC 端末はPCからの下記に示す要求メッセージを受け取ると、端末状態を「応答」メッセージとしてPC

- •登録変更要求
- •登録通知要求
- •状態変更要求 •状態通知要求

**インターフェース仕様**

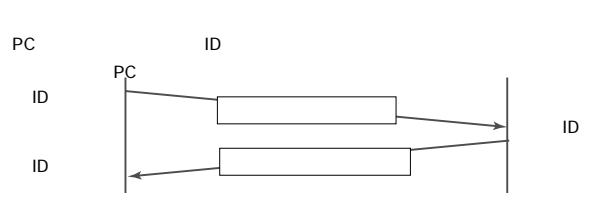

PC and  $\overline{P}$ 

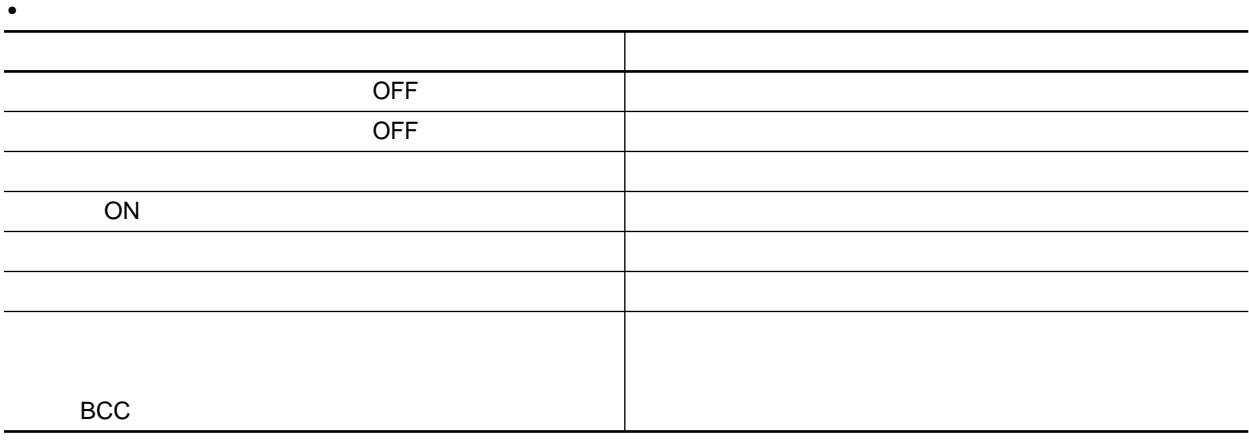

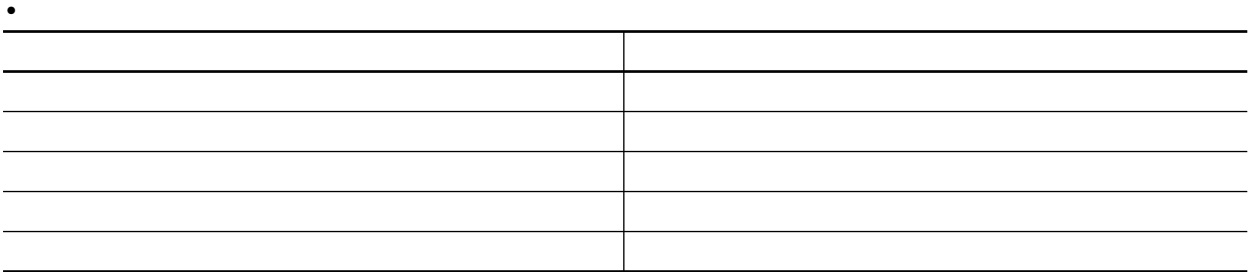

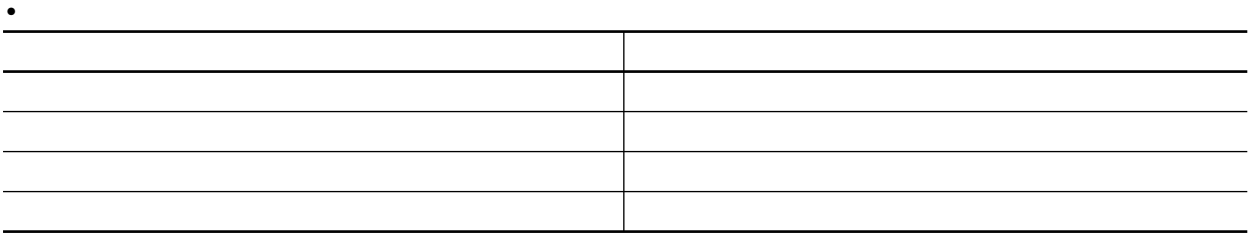

# PC

 $P<sub>C</sub>$ 

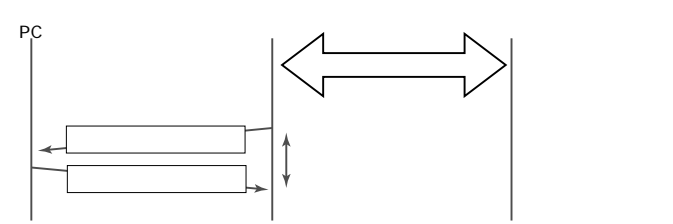

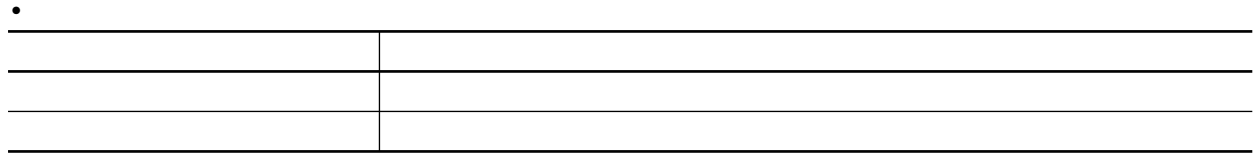

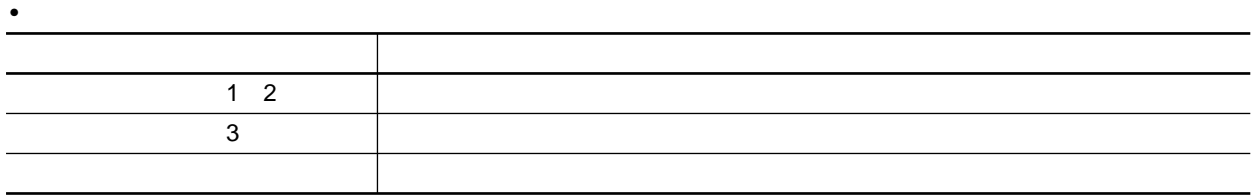

直接ID指定発信

**インターフェース仕様**

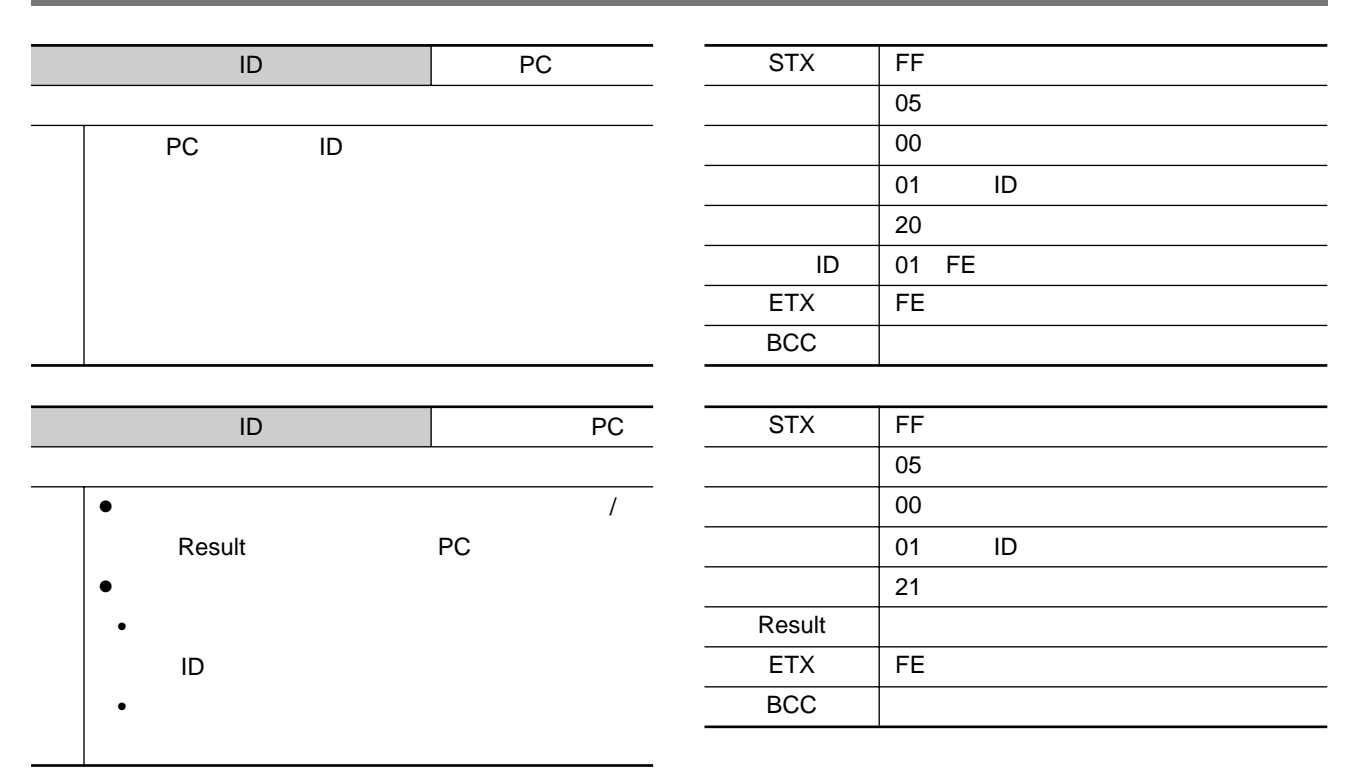

メモリーID指定発信

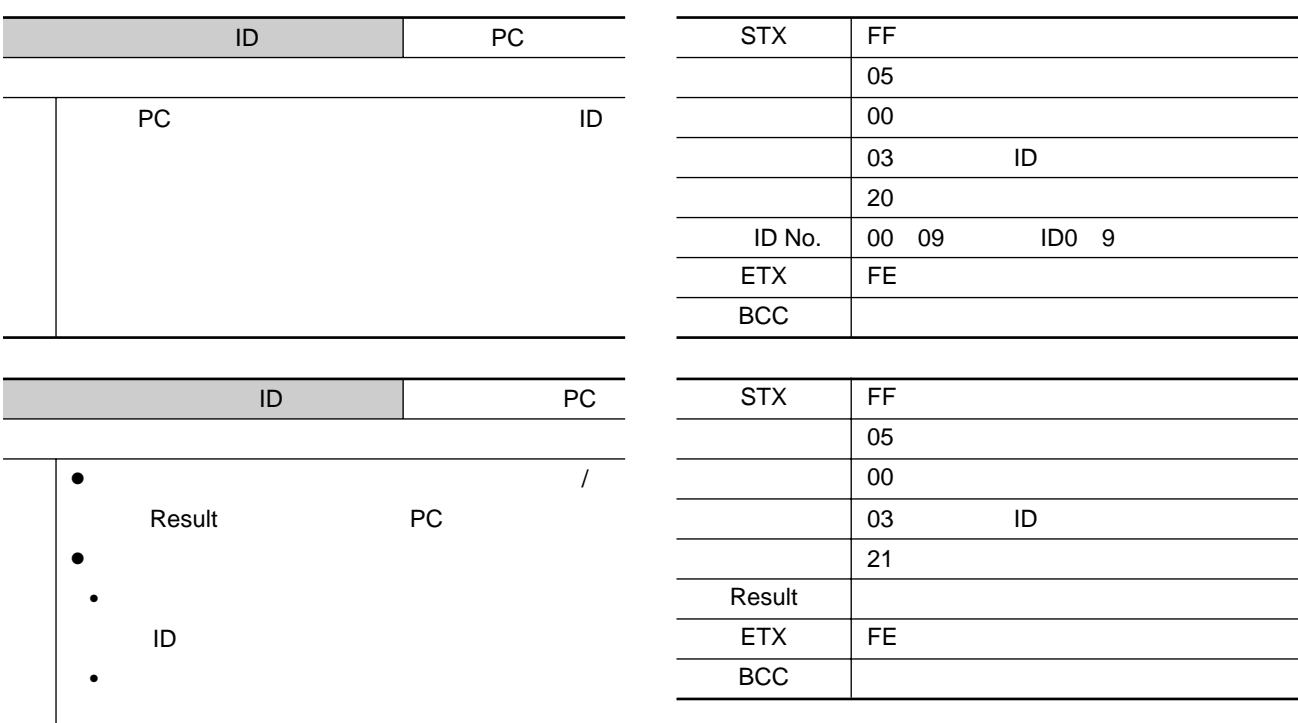

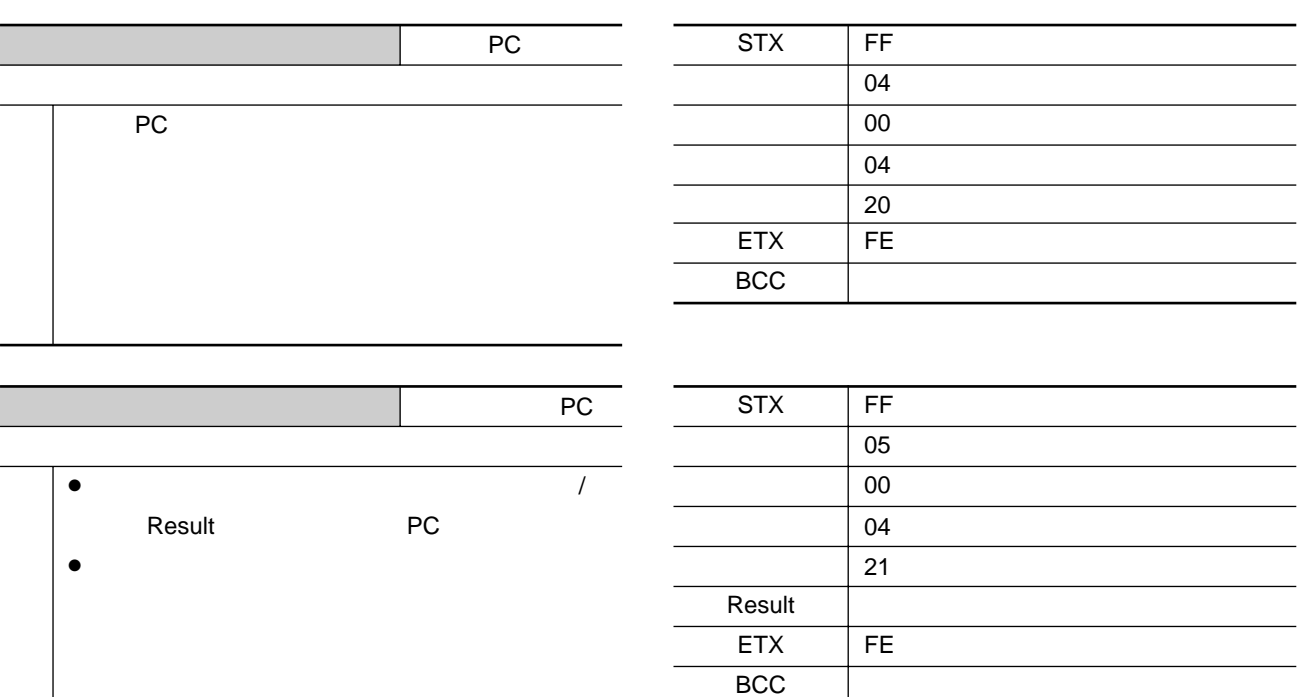

 $\overline{16}$ 

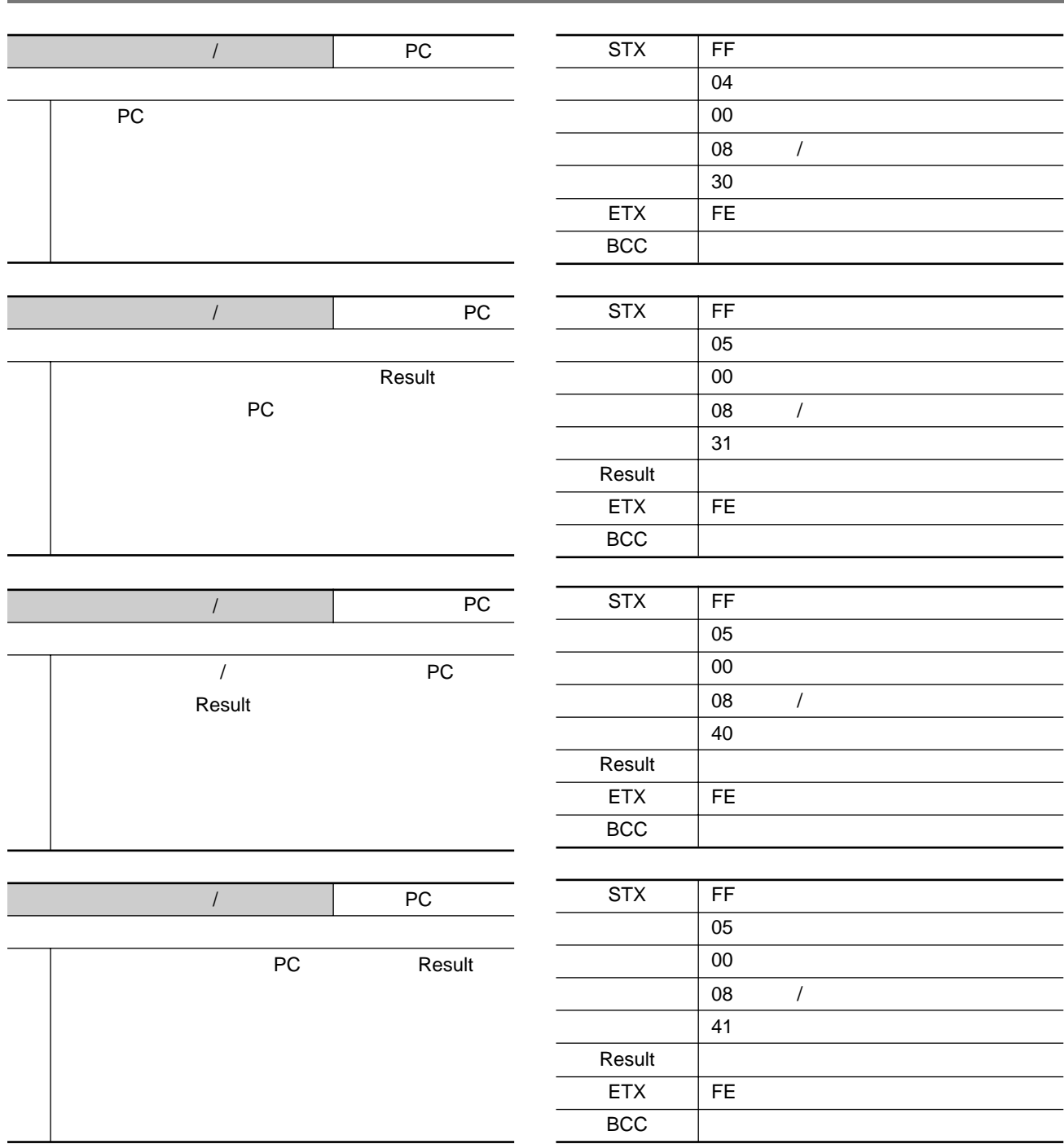

 $\overline{16}$ 

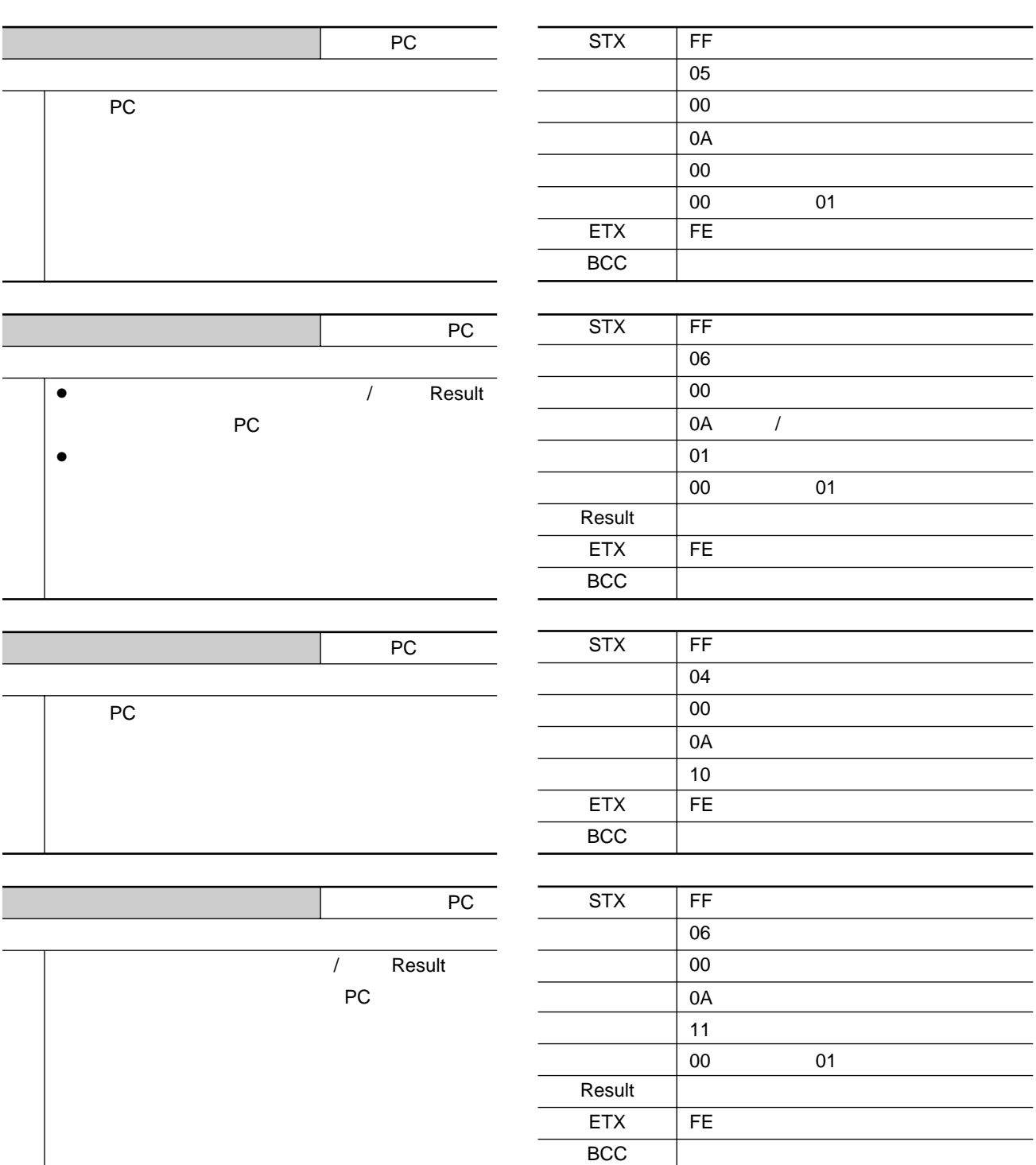

自局IDの設定

**インターフェース仕様**

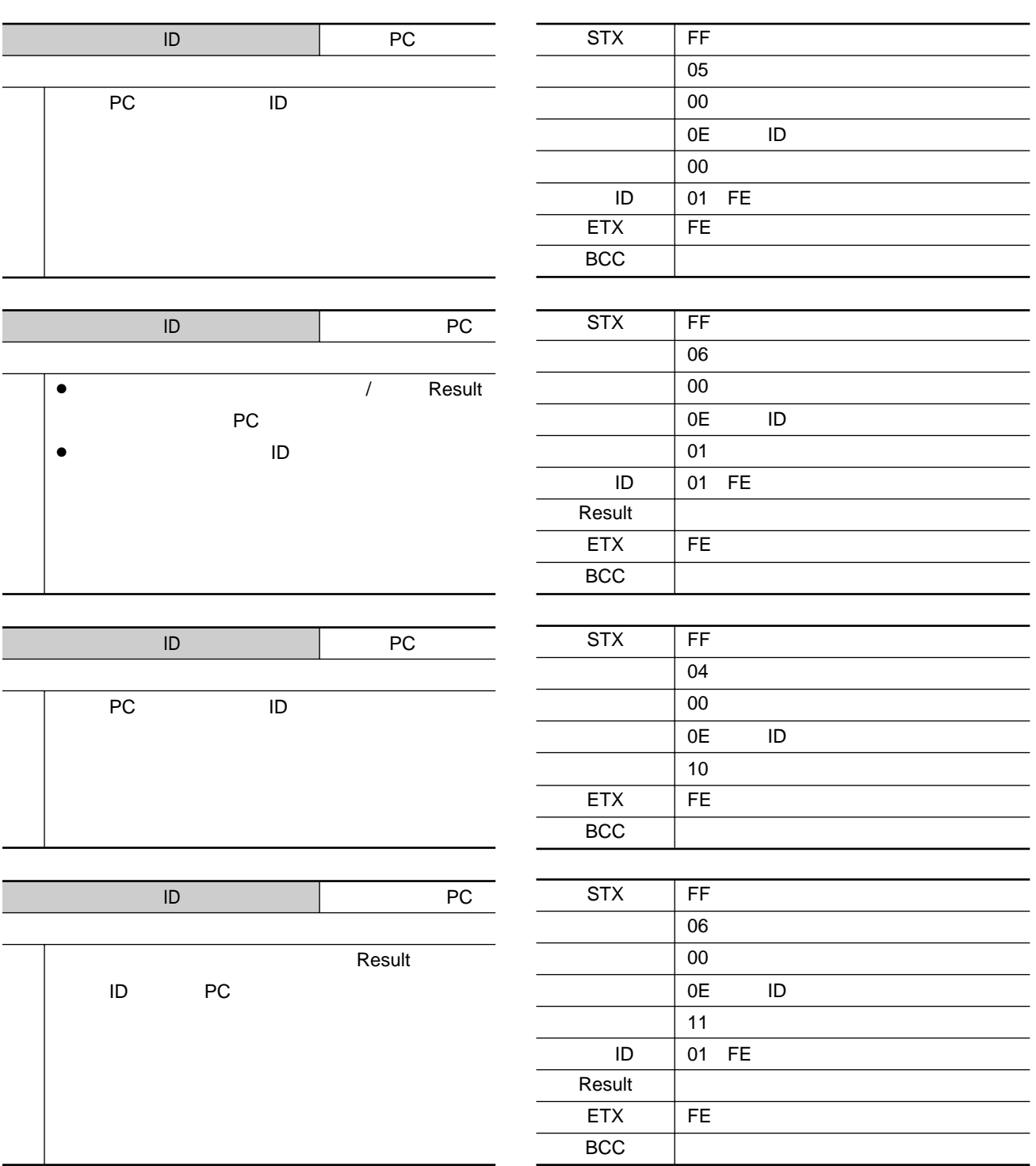

 $\overline{16}$ 

相手局IDの設定

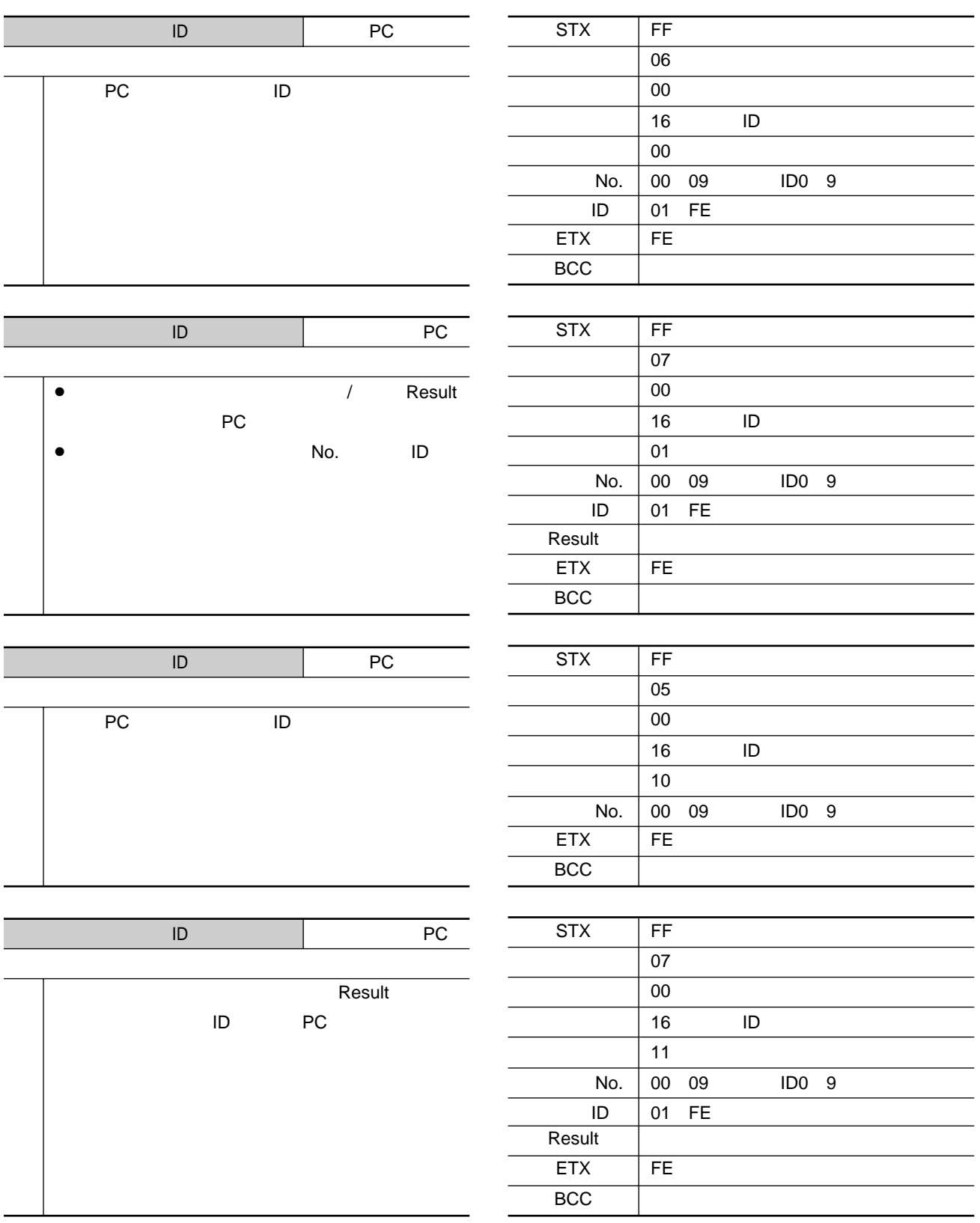

# $\mathbb{R}^n$  and  $\mathbb{R}^n$  and  $\mathbb{R}^n$  and  $\mathbb{R}^n$  ch

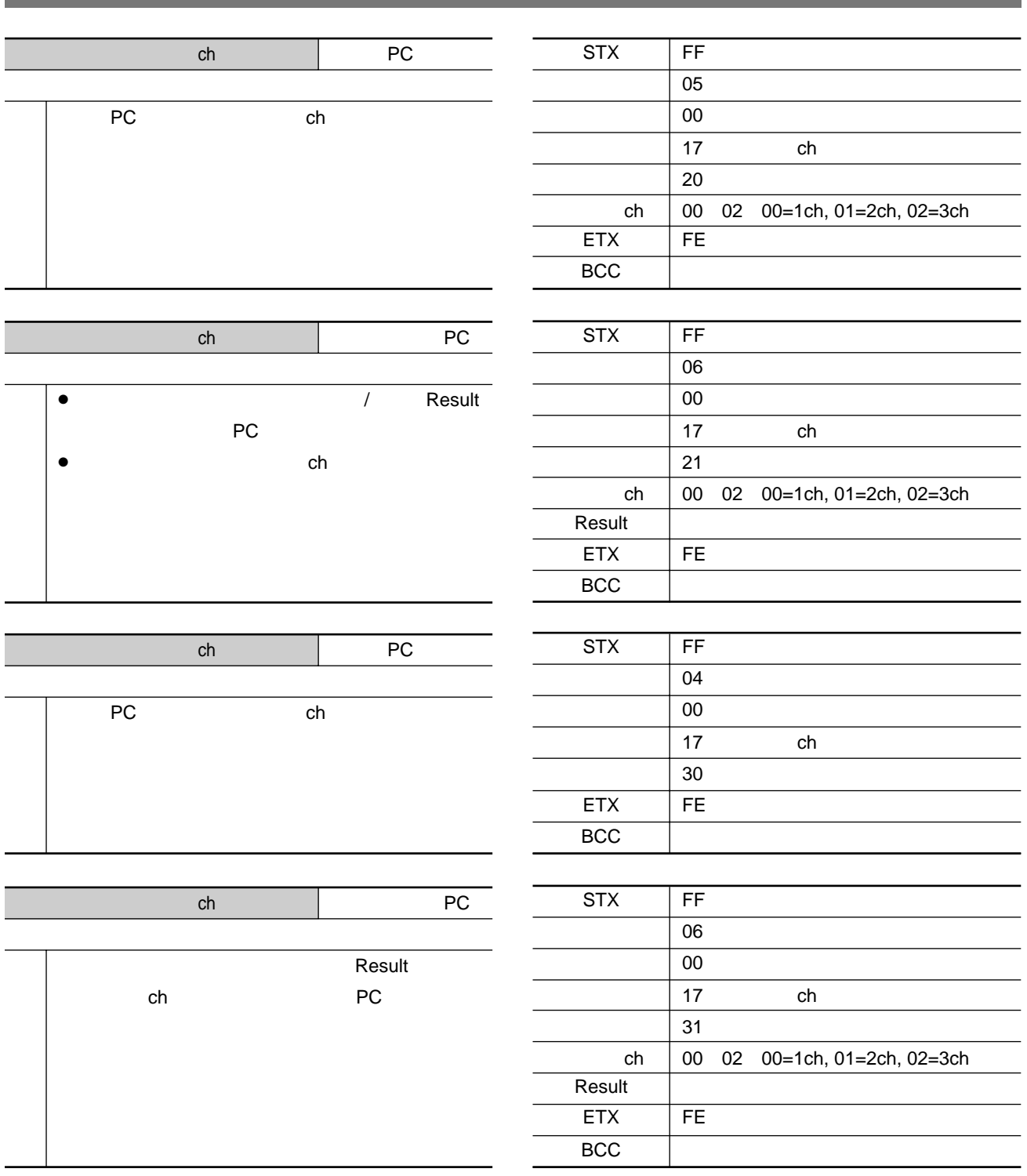

### ON / OFF

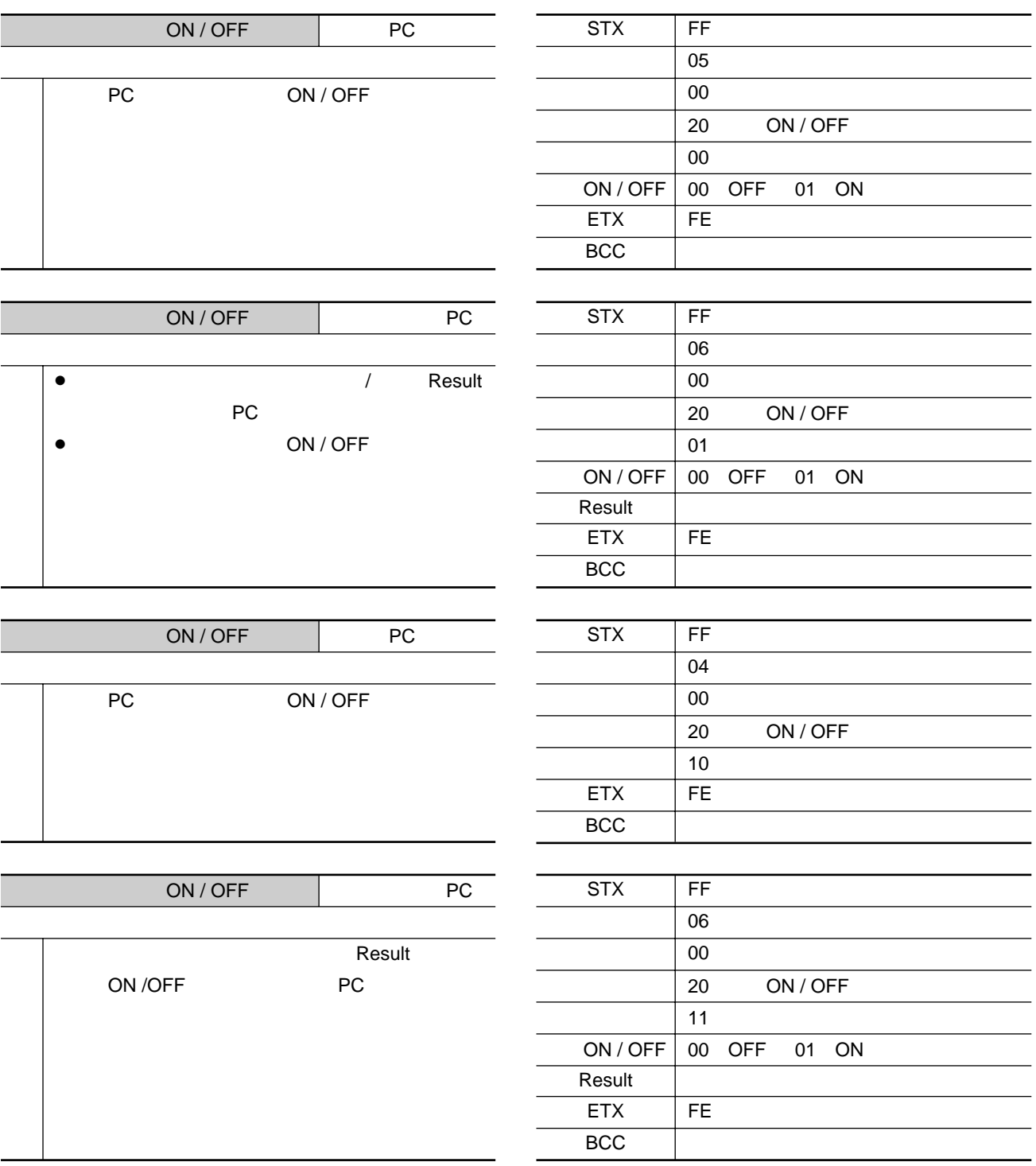

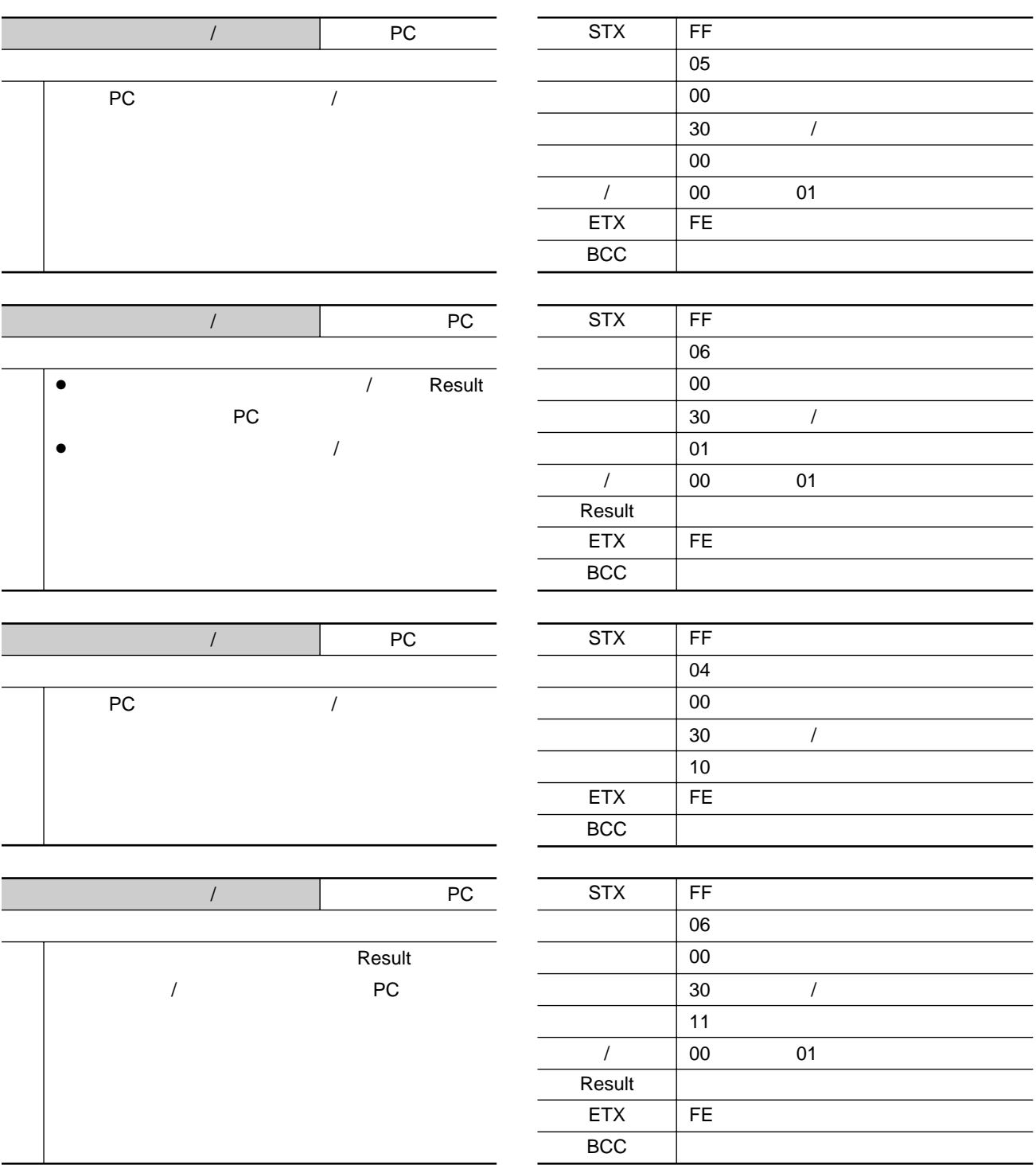

 $\overline{16}$ 

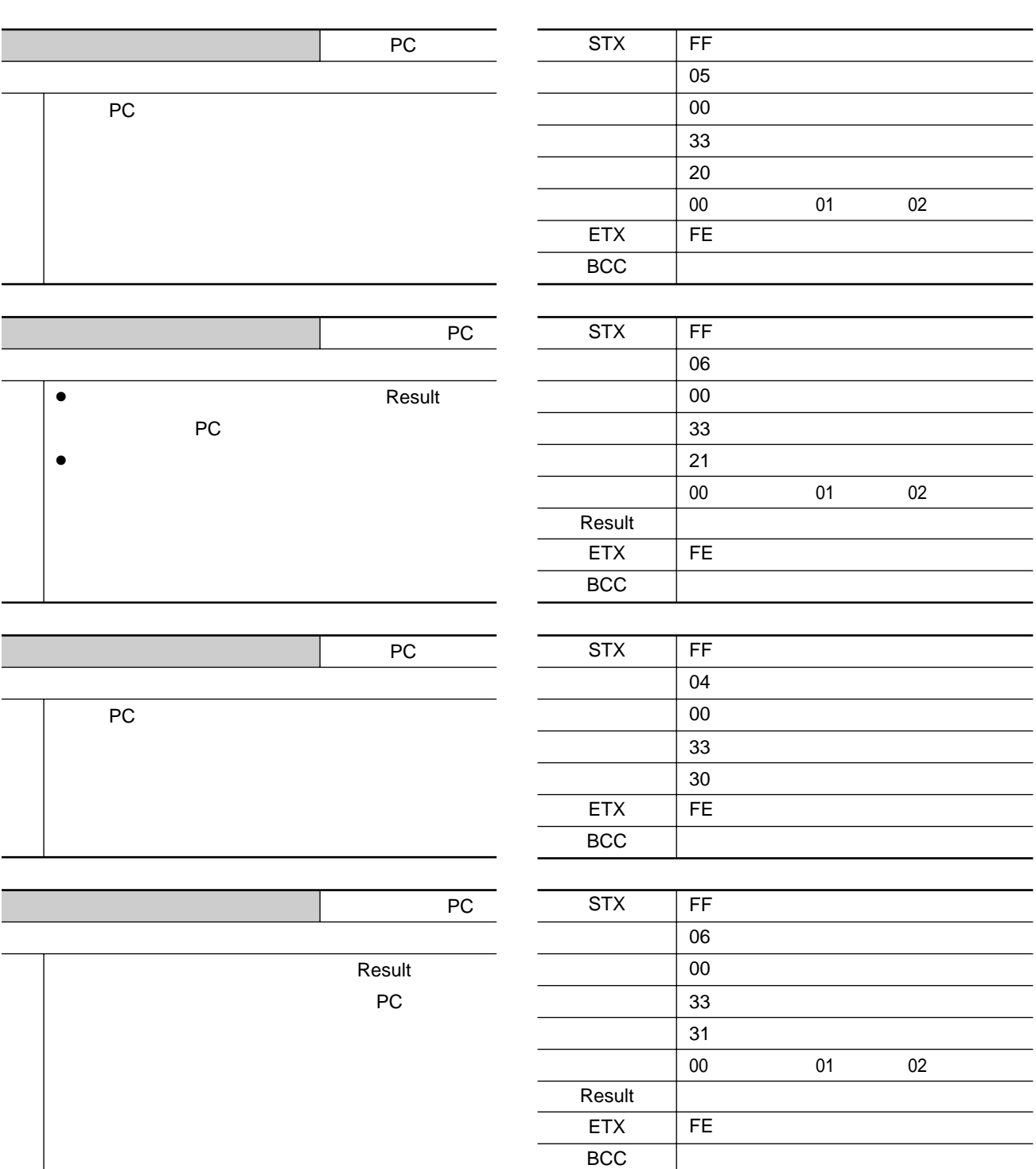

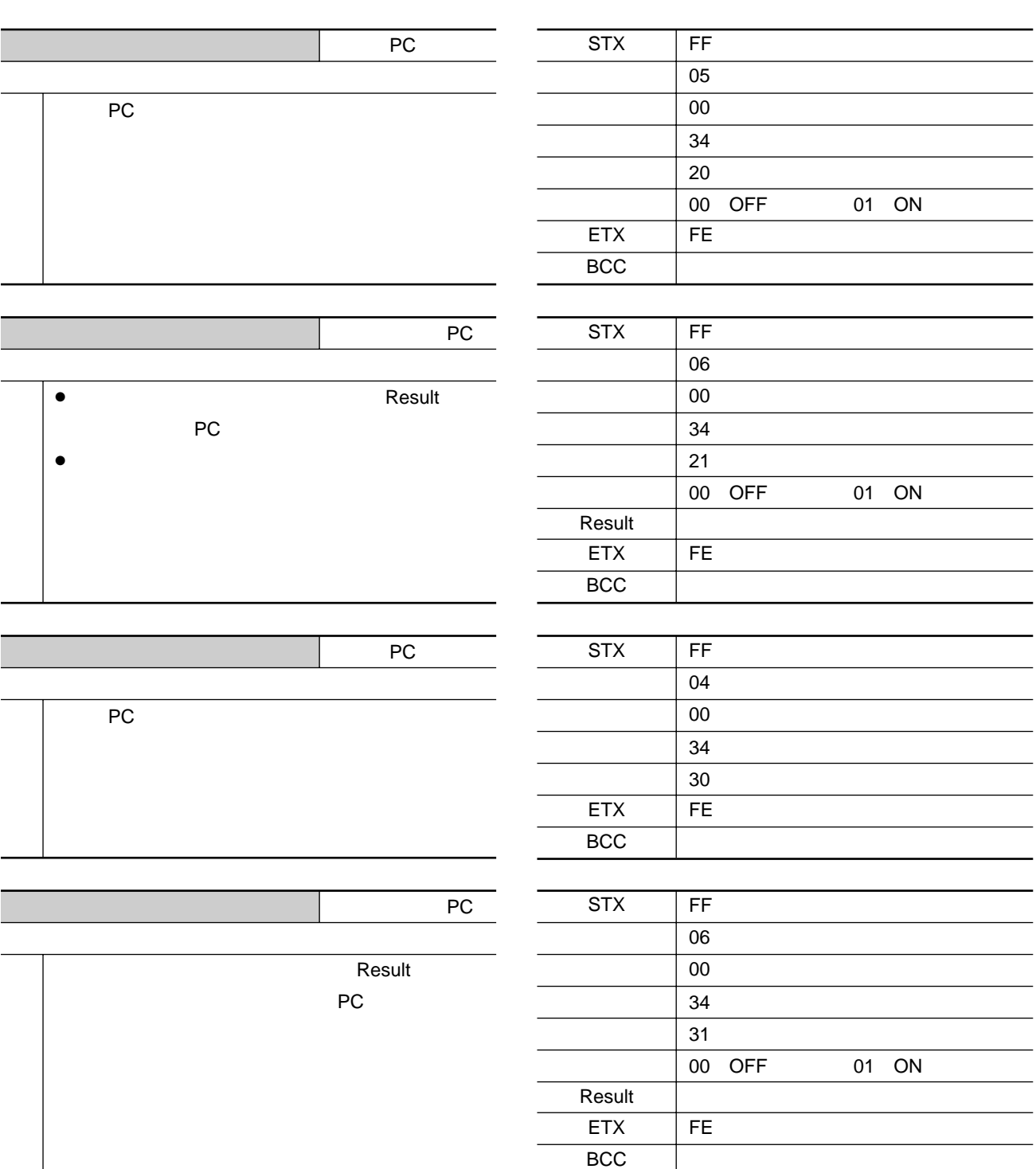

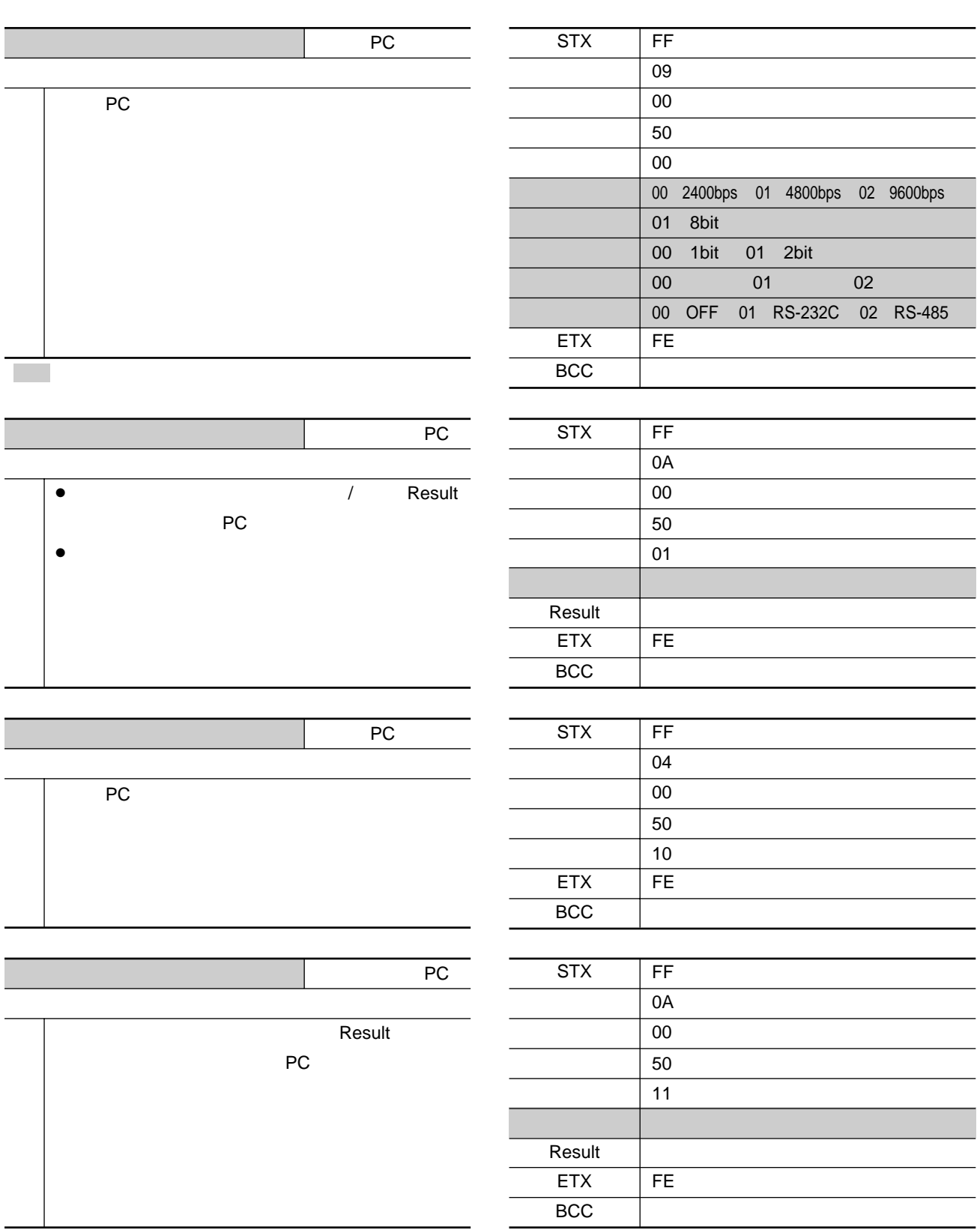

#### $\overline{16}$

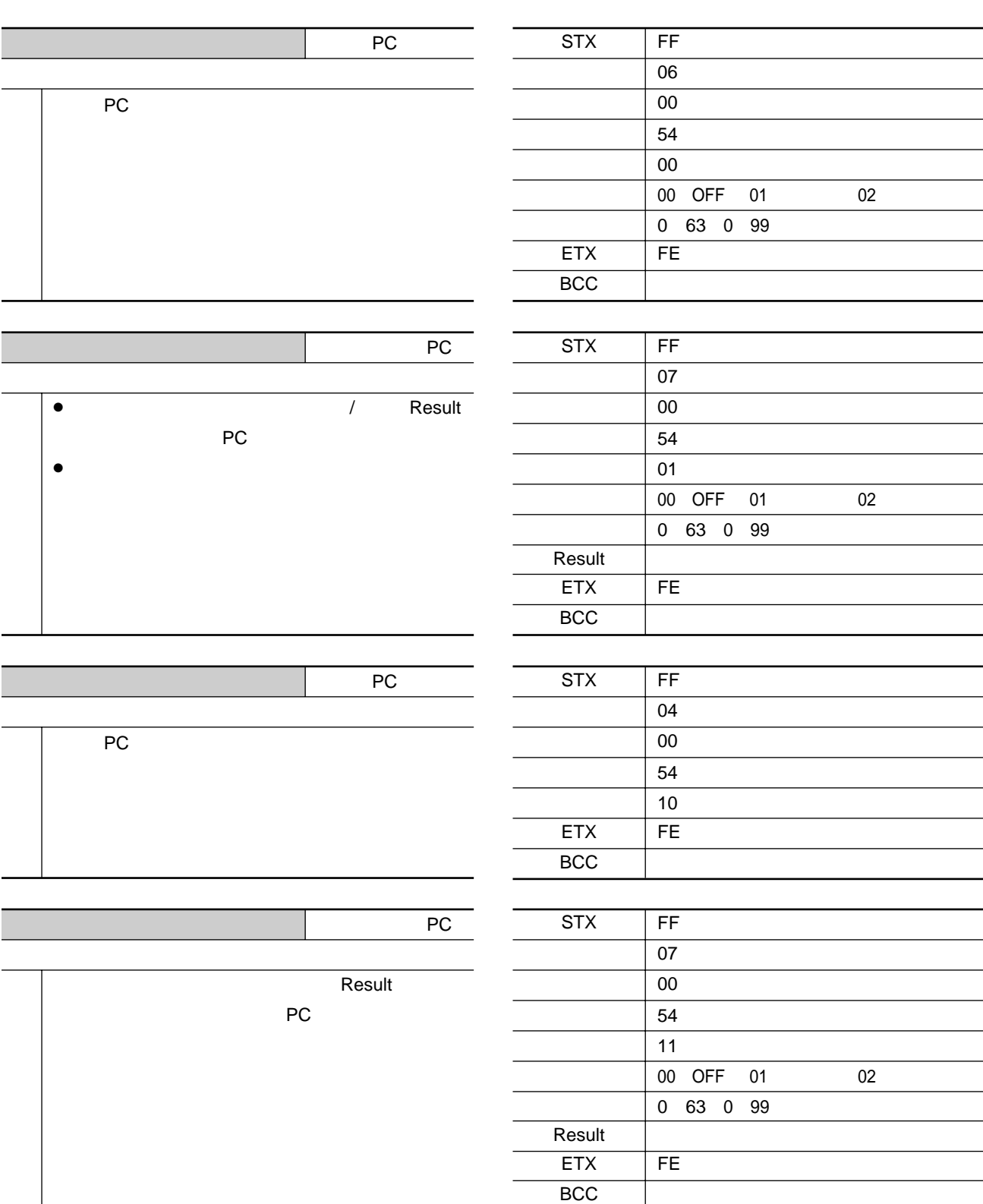

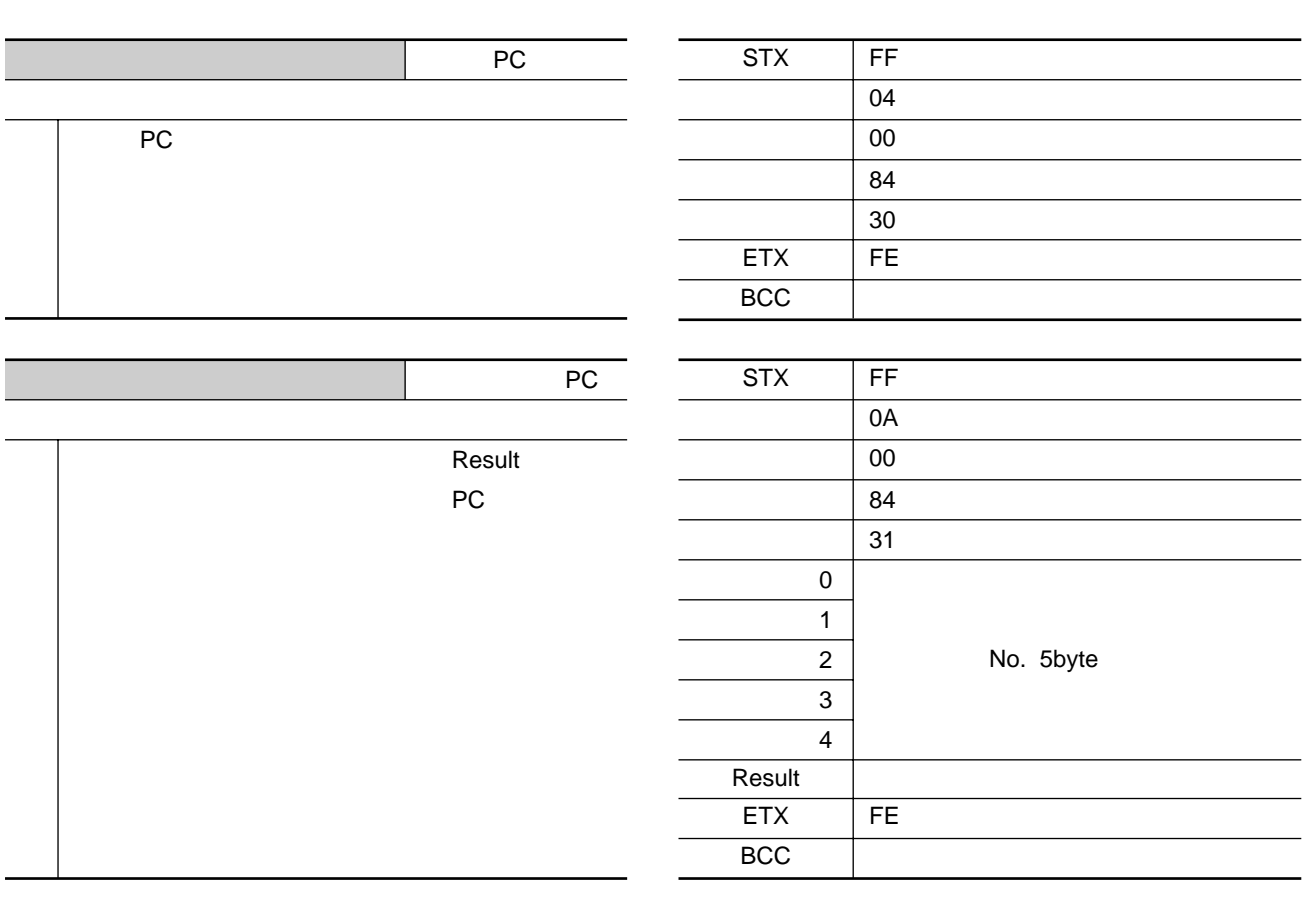

 $\overline{16}$ 

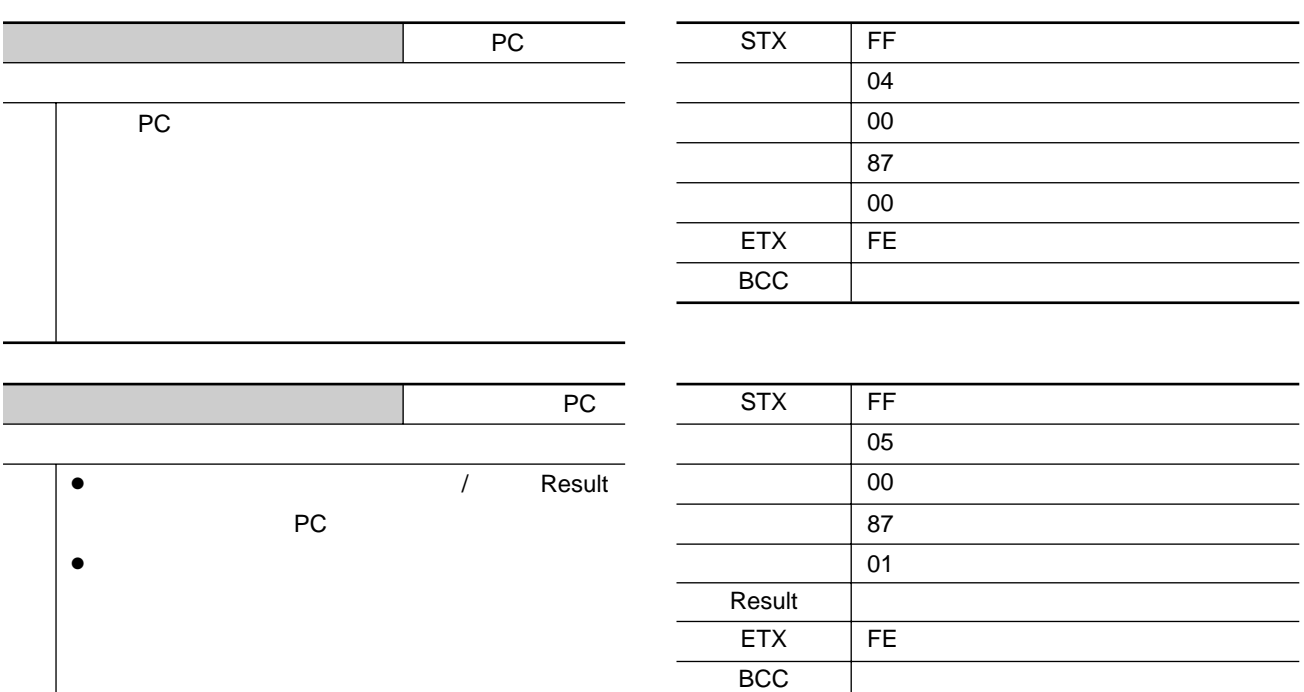

 $\overline{16}$ 

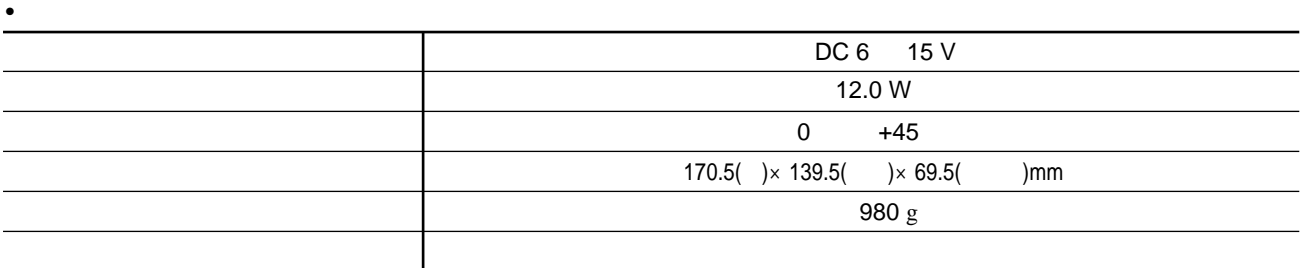

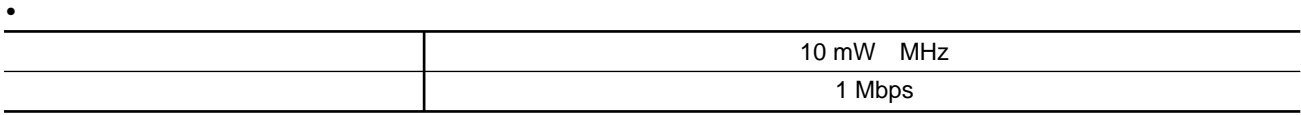

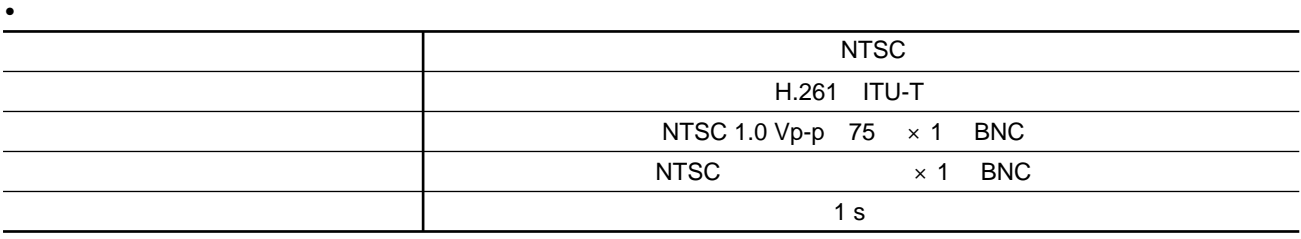

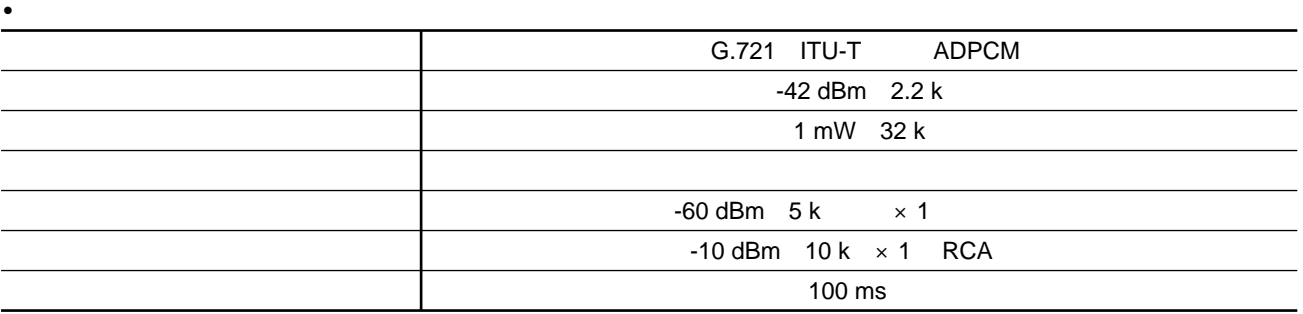

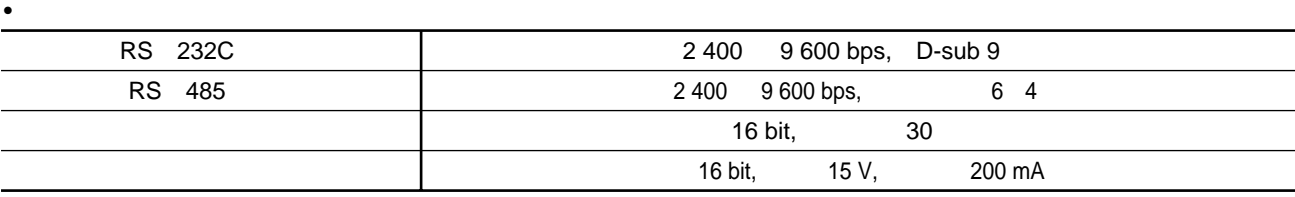

**t** 

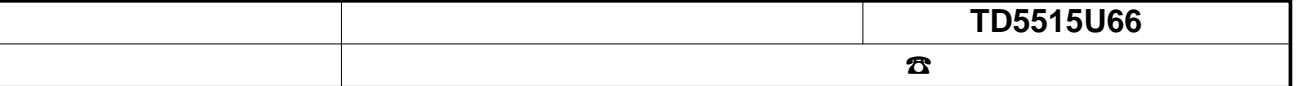

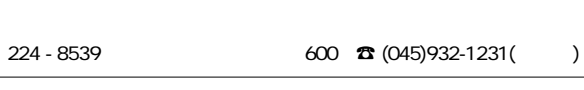

NM0300-0 S8QA5479AN